# The Surprising Complexity of<br>Formatting Ranges

#### **BARRY REVZIN**

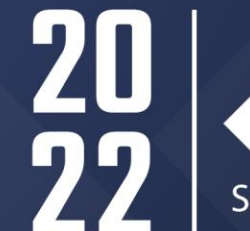

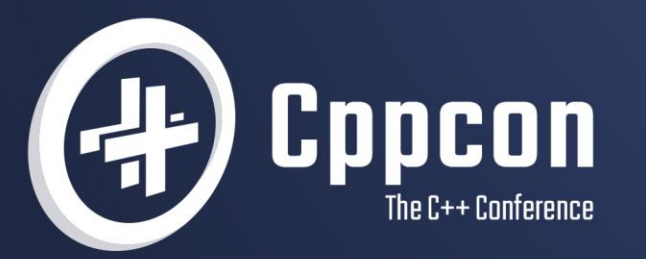

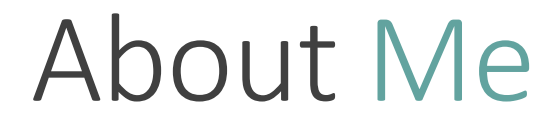

#### C++ Software Developer at Jump Trading since 2014

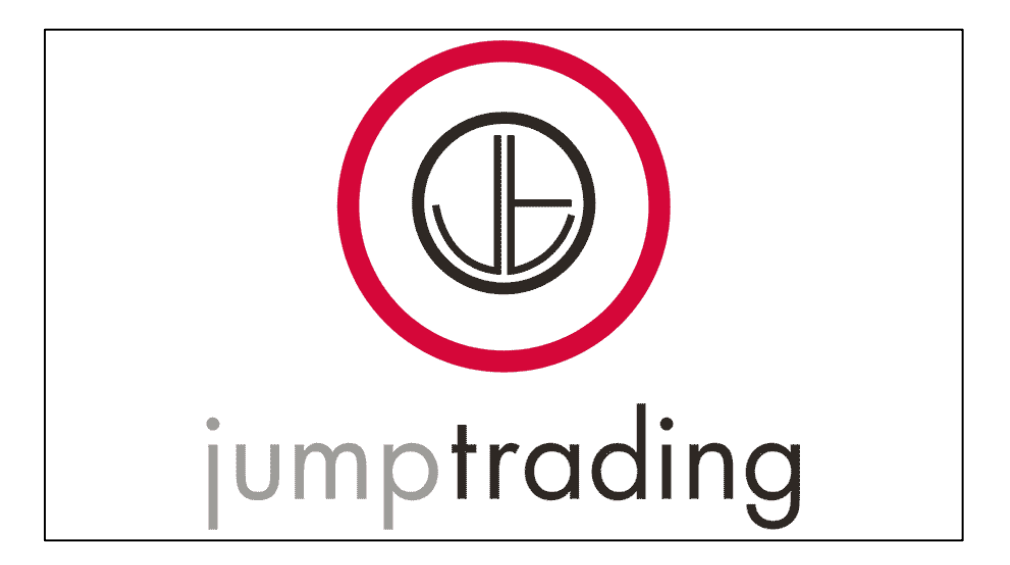

### About Me

C++ Software Developer at Jump Trading since 2014

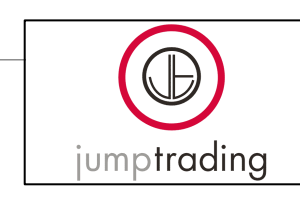

WG21 participant since 2016

- C++20: <=>, [...args=args]{} , explicit(bool), conditionally trivial
- C++23: Deducing this, if consteval, bunch of constexpr and ranges papers

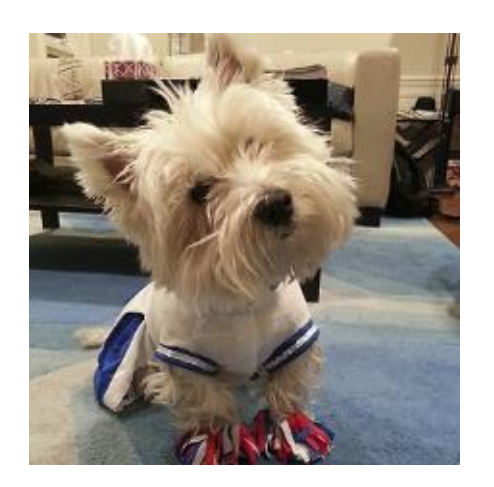

## About Me

C++ Software Developer at Jump Trading since 2014

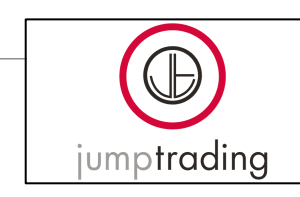

WG21 participant since 2016

- C++20: <=>, [...args=args]{} , explicit(bool), conditionally trivial
- C++23: Deducing this, if consteval, bunch of constexpr and ranges papers

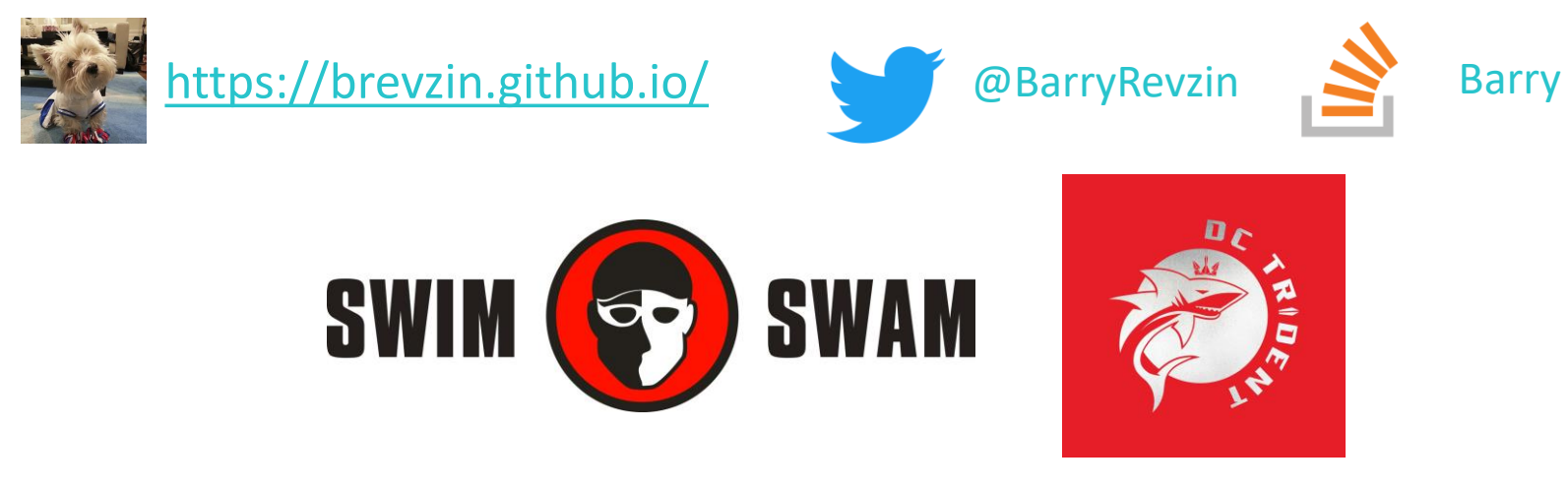

#### std::printf("The price of  $\left|\frac{0}{x}\right|$  is  $\left|\frac{0}{x}\right|$ ,  $\left|\frac{48879}{1234}\right|$ ;

The price of beef is 1234

#### std::printf("The price of  $|X|$  is  $|X|$  ,  $|48879|$ ,  $|1234|$ ;

The price of BEEF is 1234

std::printf("The price of %#X is %d\n" , 48879, 1234);

The price of 0XBEEF is 1234

Specification mini-language

◦ %[flags][width][.precision][size]type

Error prone

Non-extensible

```
struct Point {
  int x;
  int y;
};
void show(Point p) {
  std::printf("Point p is at \frac{2}{?}\n\cdot n", p);
}
```
#### Then C++ introduced jostreams

```
std::cout << "The price of "
          << 48879<< " is "
          << 1234<< '\n';
```
The price of 48879 is 1234

#### Then C++ introduced jostreams

#### std::cout << "The price of " << std: :hex << 48879  $<<$   $\overline{''}$  is  $<< 1234$  $<<$  '\n';

The price of beef is 4d2

#### Then C++ introduced iostreams

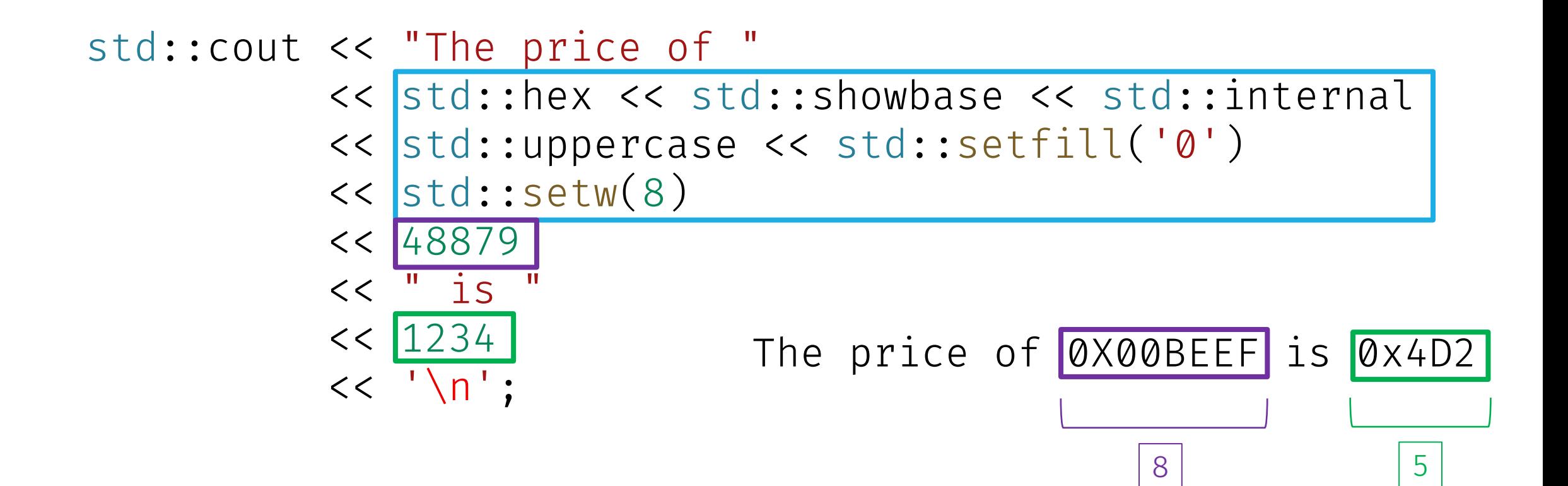

#### Then C++ introduced iostreams

Fixed set of manipulators (mostly sticky, error prone)

Extensible to user-defined types

```
Verbose struct Point {
            int x;
            int y;
            friend auto operator<<(std::ostream& os, Point p)
              -> std::ostream&
            {
             return os << "(x=" << p.x << ", y=" << p.y << ')';
            }
          };
```
#### Then C++ introduced iostreams

Fixed**†** set of manipulators (mostly sticky, error prone)

Extensible to user-defined types

```
Verbose struct Point {
            int x;
            int y;
            friend auto operator<<(std::ostream& os, Point p)
              -> std::ostream&
            {
             return os << "(x=" << p.x << ", y=" << p.y << ')';
            }
          };
```
#### Custom manipulators with iostreams

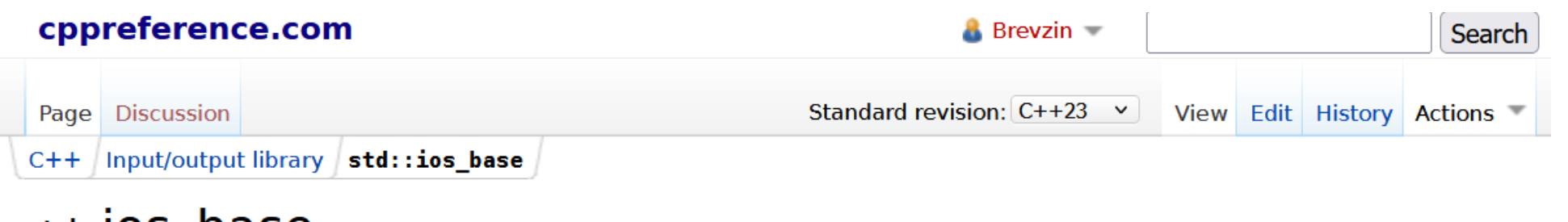

std::10S DaSe

Defined in header <ios>

class ios\_base;

The class ios\_base is a multipurpose class that serves as the base class for all I/O stream classes. It maintains several kinds of data:

#### Internal extensible array

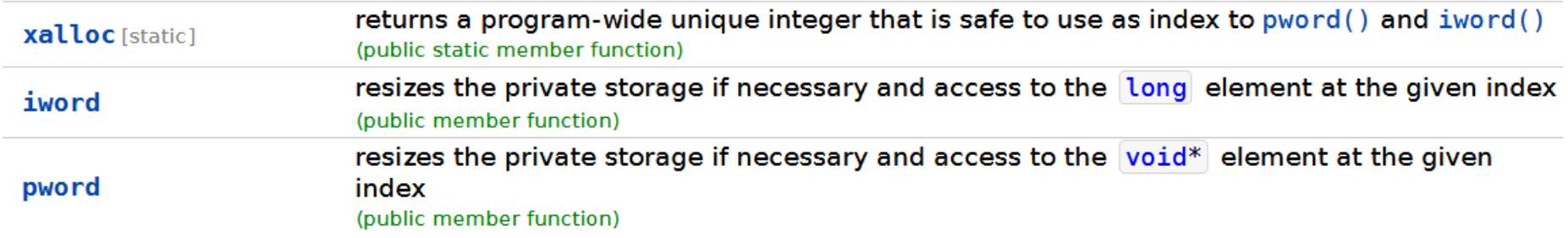

## Then there was {fmt}

$$
\mathsf{std::print("The price of `{\{ :x\}}` is `{\{\}}\backslash n", \; 48879, \; 1234);`
$$

The price of  
$$
\left| \text{ } 1234 \right|
$$

#### std::print("The price of  $\{:\#X\}$  is  $\{\}\|n$ ", 48879, 1234);

The price of 0xBEEF is 1234

#### std::print("The price of {0:#X} is {1}\n" , 48879, 1234);

The price of 0xBEEF is 1234

#### std::print("The price of {1:#X} is {0}\n" , 1234, 48879);

The price of 0xBEEF is 1234

$$
\text{std::print("The price of } \boxed{\text{0:#X}} \text{ is } \boxed{\text{0}} \text{ in", } \boxed{\text{48879}};
$$

The price of 0xBEEF is 48879

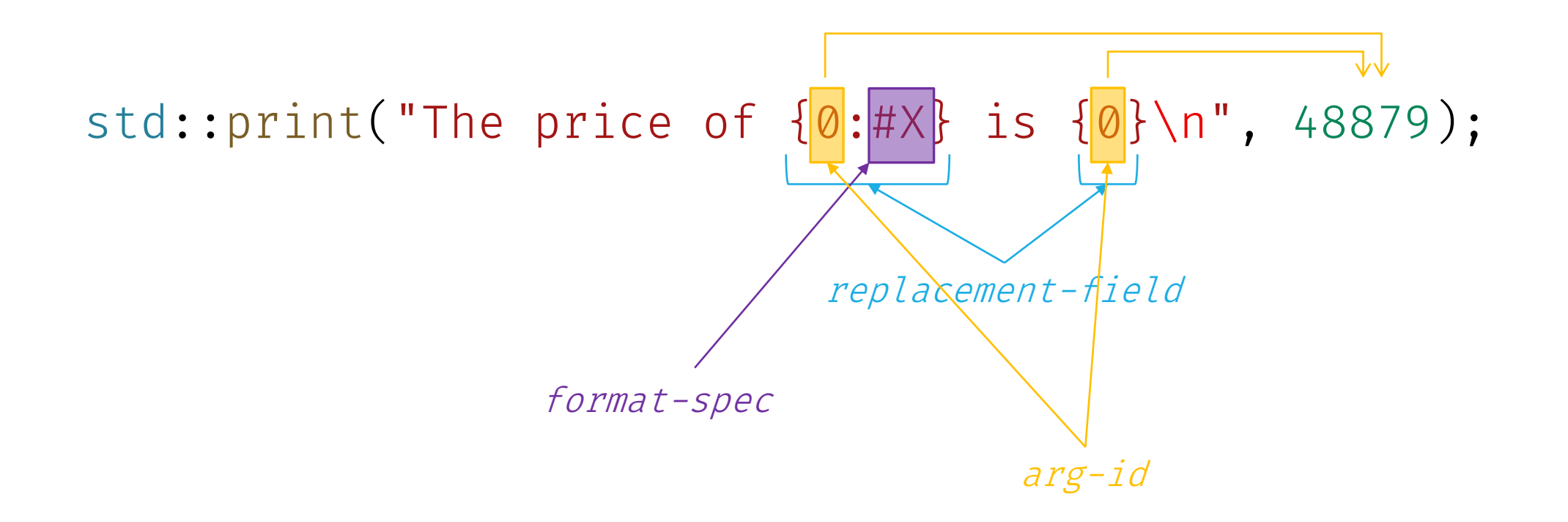

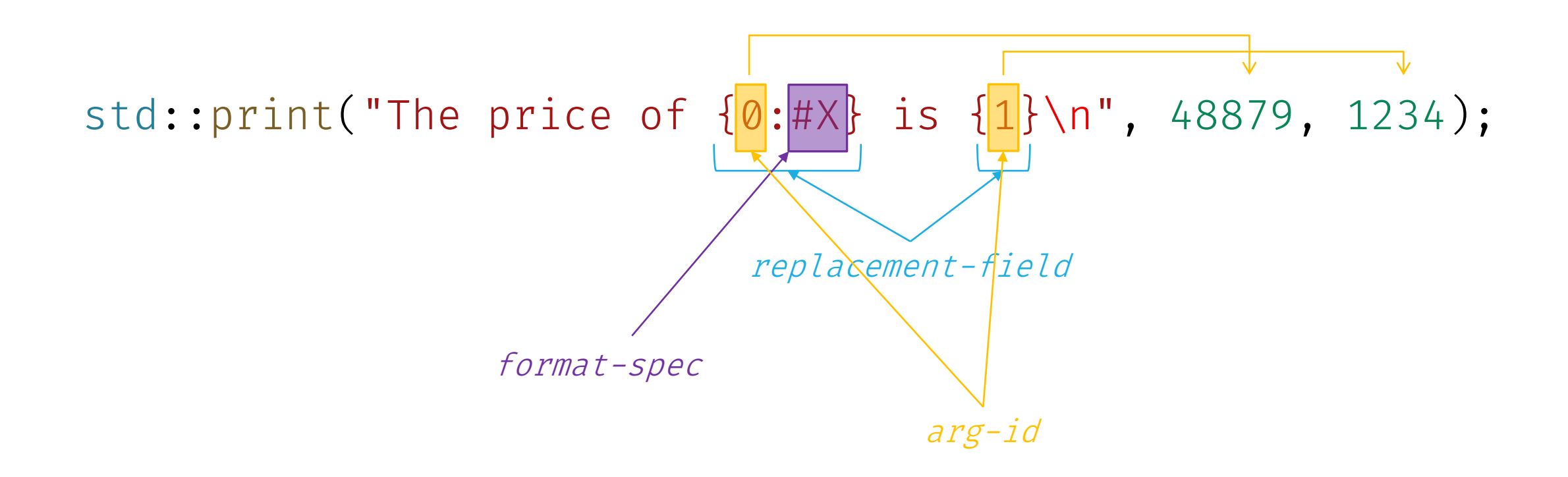

```
template <class T, class CharT=char>
struct formatter {
  template <class ParseContext>
  constexpr auto parse(ParseContext&)
    -> ParseContext::iterator;
```

```
template <class FormatContext>
 auto format(T const&, FormatContext&) const
   -> FormatContext::iterator;
};
```
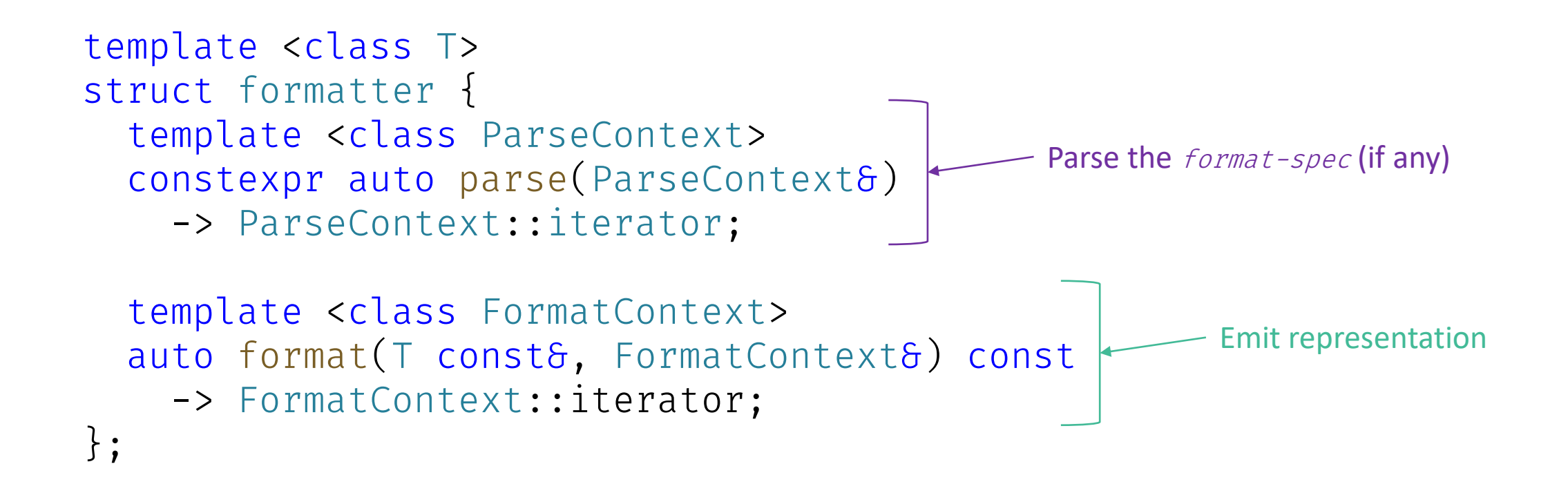

DEALING WITH PARSE\_CONTEXT

```
template<class charT>
class basic format parse context {
public:
  using char type = charT;
  using const_iterator = basic_string_view<charT>::const_iterator;
  using iterator = const_iterator;
```
constexpr const iterator begin() const noexcept; constexpr const\_iterator end() const noexcept; constexpr void advance to(const iterator it);

```
constexpr size_t next_arg_id();
 constexpr void check arg id(size t id);
};
```

```
Parsing in {fmt}
```

```
class format_parse_context {
public:
  using char_type = char;
  using const iterator = string view::const iterator;
  using iterator = const_iterator;
  constexpr const iterator begin() const noexcept;
  constexpr const_iterator end() const noexcept;
  constexpr void advance to(const iterator it);
  constexpr size_t next_arg_id();
  constexpr void check_arg_id(size_t id);
};
                                                          Basically a string_view
                                                  Automatic or Manual arg-id handling
```
Format strings can be arbitrarily complicated

fill align width

std::print("{ $:\star$ <sup>^{</sup>{}}\n", "hi", 10);

 $***$  \* \* \* \*  $h$   $i$  \* \* \* \* \*

Format strings can be arbitrarily complicated

fill align width

std::print("{0:\*^{1}}\n", "hi", 10);

 $***$  \* \* \* \*  $h$   $i$  \* \* \* \* \*

Format strings can be arbitrarily complicated

fill align width

$$
\mathsf{std::print}(" \{0: *^{\{1\}} \} \\\ n", "hi", [10] \}
$$

\*\*\*\*hi\*\*\*\*

#### And can contain arbitrary characters std::print("{:<mark>%Y-%m-%d %H:%M</mark>}\n", std::chrono::system\_clock::now()); 2022-08-07 16:49 chrono-specs

#### std::print("The cost of {:x} is {}\n" , 48879, 1234);

#### $f$  $\{$  $\}$  $\mathbf{i}$  $\}$  $\{$ t  $\top$  $S$  $\ddot{\bullet}$  $h$  $\epsilon$  $\mathsf{C}$  $\vert$  0  $\overline{O}$  $X$  $S$  $n$

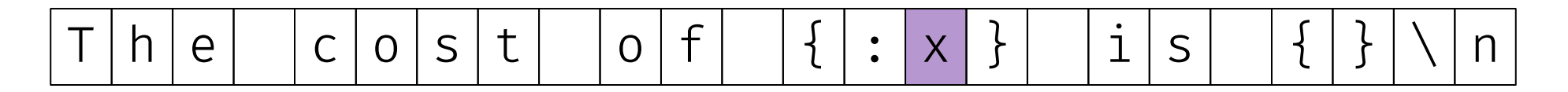

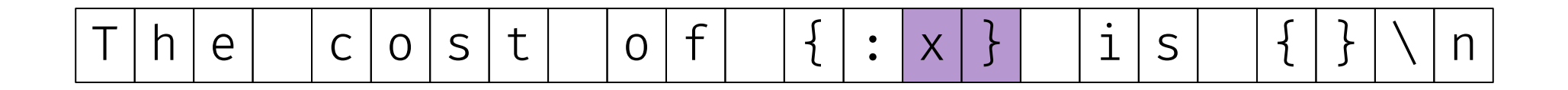

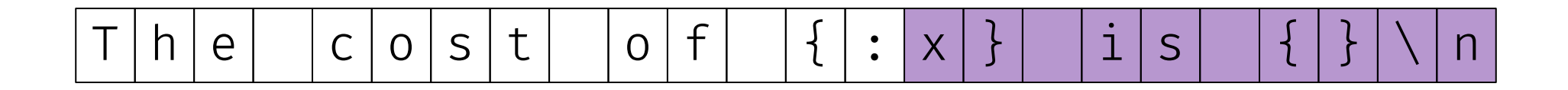

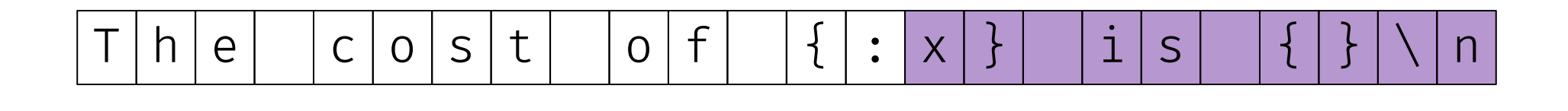

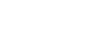
### Parsing in {fmt}

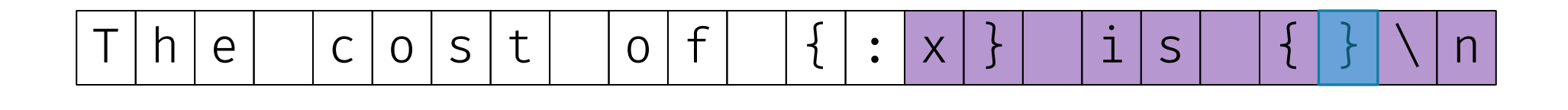

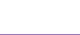

### Parsing in {fmt}

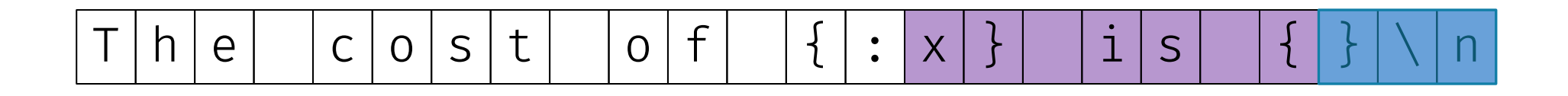

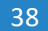

```
Parsing in {fmt}
```

```
auto formatter<Point>::parse(auto& ctx) {
 // must have no format-spec
  return ctx.begin();
}
```

```
Parsing in {fmt}
```

```
template <> struct formatter<Point> {
  enum class coord {
    cartesian,
    polar
  };
  coord type = coord::cartesian;
  constexpr auto parse(auto& ctx);
```

```
};
```

```
Parsing in {fmt}
```

```
auto formatter<Point>::parse(auto& ctx) {
  auto it = ctx.begin();if (it == ctx.end() or *it == '}') {
    return it;
  }
 // coord type is just one character
  switch (*it++) {
   // ...
  }
  return it;
}
```

```
Parsing in {fmt}
```

```
auto formatter<Point>::parse
(auto& ctx) {
  auto it = ctx.begin();if
(it == ctx
.end() or
*it == '}') { return it; }
 // coord type is just one character
  this \rightarrow type = [6]switch (*it++) {
    case 'c'
:
    case 'r'
:
      return coord::cartesian;
    case 'p'
:
      return coord::polar;
    default
:
      throw format_error
("invalid type");
    }
 \}();
  return it
;
}
```
USING WHAT WE PARSED

```
Formatting in {fmt}
```

```
template<class Out, class charT>
class basic format context {
public:
  using iterator = Out;
  using char type = charT;
  template<class T> using formatter_type = formatter<T, charT>;
```

```
basic_format_arg<basic_format_context> arg(size_t id) const noexcept;
std::locale locale();
```

```
iterator out();
  void advance_to(iterator it);
};
```

```
Formatting in {fmt}
```

```
template<class Out>
class basic_format_context {
public:
  using iterator = Out;
  using char type = char;
  template<class T> using formatter_type = formatter<T, char>;
```

```
basic_format_arg<basic_format_context> arg(size_t id) const noexcept;
std::locale locale();
```

```
iterator out();
  void advance_to(iterator it);
};
```
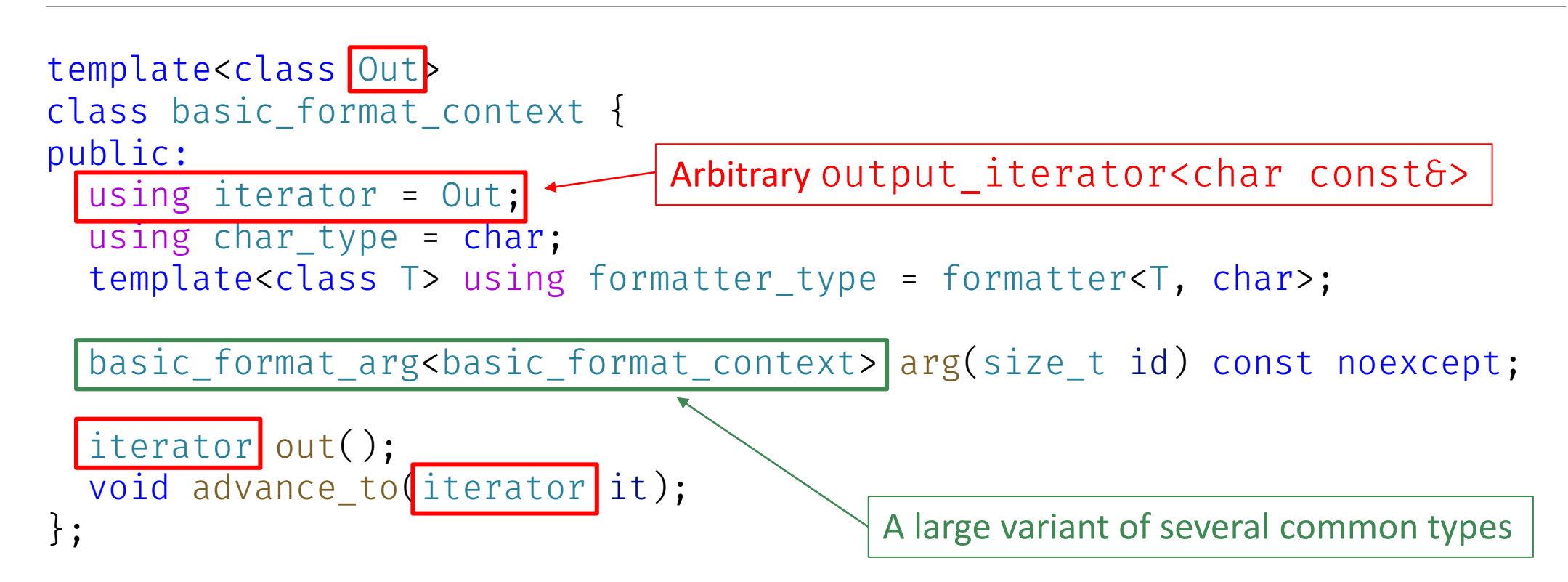

```
Formatting in 
{fmt
}
```

```
struct Char { char
c; };
```

```
template <> struct formatter
<Char> {
  constexpr auto parse
(auto& ctx) {
    return ctx
.begin();
  }
```

```
auto format(Char c, auto& ctx) const {
    auto out = ctx.out();
    \starout++ = c.c;
    return out
;
  }
};
```

```
Formatting in {fmt}
```

```
template <>
struct formatter<Point> {
  enum class coord { cartesian, polar };
  coord type = coord::cartesian;
```

```
constexpr auto parse(auto& ctx) { /* ... * / }
```

```
auto format (Point p, auto& ctx) const {
    return format_to(ctx.out(), "(x=\{\}, y=\{\})", p.x, p.y);
  }
};
```

```
Formatting in {fmt}
```

```
template <>
struct formatter<Point> {
  enum class coord { cartesian, polar };
  coord type = coord::cartesian;
  constexpr auto parse(auto& ctx) { /* ... */auto format (Point p, auto& ctx) const {
    if (type == coord::cartesian) {
      return format_to(ctx.out(), "(x=\{\}, y=\{\})", p.x, p.y);
    } else {
      return format_to(ctx.out(), "(r={}, theta={})", p.r(), p.theta();
    }
  }
};
```
std::print("Lagrange point is at  $\{ \}$ ", p);

Lagrange point is at 
$$
(x=1, y=2)
$$

#### std::print("Lagrange point is at  $\{:\mathsf{p}\}$ ",  $|\mathsf{p}|$ ;

Lagrange point is at  $($ r=2.23606797749979, theta=1.1071487177940904)

USING *ARG-ID*

#### std::print("Lagrange point is at  $\{:\mathsf{p}\}$ ",  $|\mathsf{p}|$ ;

Lagrange point is at  $(r=2.23606797749979, \text{theta=1.1071487177940904})$ 

$$
\texttt{std::print("Lagrange point is at } \boxed{\{:\text{\texttt{}}\}}". \text{ p}, \text{ p}, \text{ } \boxed{\texttt{p}'};
$$

Lagrange point is at  $(r=2.23606797749979, \text{theta=1.1071487177940904})$ 

$$
\texttt{std::print("Lagrange point is at } \boxed{\texttt{0:} \boxed{\texttt{1}} \texttt{]}}", \boxed{\texttt{p}}, \boxed{\texttt{p}'};
$$

Lagrange point is at  $($ r=2.23606797749979, theta=1.1071487177940904)

std::print("Lagrange point is at  $\boxed{\left\{0:\left\{1\right\}\right\}}$ ",  $\boxed{\left|p\right|}$ ,  $\boxed{r'}$ );

Lagrange point is at 
$$
(x=1, y=2)
$$

```
Dynamic Parsing in {fmt}
```

```
template <> struct formatter<Point> {
  enum class coord {
    cartesian,
    polar
  };
  coord type = coord::cartesian;
```

```
constexpr auto parse(auto& ctx);
};
```

```
Dynamic Parsing in {fmt}
```

```
template <> struct formatter<Point> {
  enum class coord {
    cartesian,
    polar,
    dynamic
  };
  coord type = coord::cartesian;
  size_t arg_id = -1;
```

```
constexpr auto parse(auto& ctx);
};
```

```
Dynamic Parsing in 
{fmt
}
```

```
auto formatter<Point>::parse
(auto& ctx) {
  auto it = ctx.begin();if
(it == ctx
.end() or
*it == '}') { return it; }
 // coord type is just one character
  this \rightarrow type = [6]switch (*it++) {
    case 'c'
:
    case 'r'
:
      return coord::cartesian;
    case 'p'
:
      return coord::polar;
    default
:
      throw format_error
("invalid type");
    }
 \}();
  return it
;
}
```

```
Dynamic Parsing in {fmt}
```

```
auto formatter<Point>::parse(auto& ctx) {
 auto it = ctx.begin();if (it == ctx.end() or *it == '}') { return it; }
  switch (*it++) {
 case 'c':
 case 'r':
   type = coord::cartesian;
   break;
 case 'p':
   type = coord::polar;
   break;
 default:
    throw format_error("invalid type");
  }
 return it;
}
```

```
Dynamic Parsing in 
{fmt
}
```

```
auto formatter<Point>::parse
(auto& ctx) {
  auto it = ctx
.begin();
  if
(it == ctx
.end() or
*it == '}') { return it; }
 switch (\star \text{it}++) {
  case 'c'
:
  case 'r'
:
  type = coord::cartesian;
    break
;
  case 'p'
:
  type = coord::polar;
    break
;
 case '{': {
   // ...
    break
;
  }
  default
:
    throw format_error
("invalid type");
  }
  return it
;
}
```
case '{': { type = coord::dynamic;

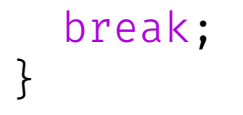

```
case '{': {
  type = coord::dynamic;
  if (\star it == '})') {
    arg_id = ctx.next_{arg_id}();++it;} else {
```
} break; }

```
case '{': {
 type = coord::dynamic;
 if (\star it == '})') {
    arg_id = ctx.next_{arg_id}();++it;} else {
    auto [p, e] = std::from_chars(&*it, &*ctx.end(), arg_id);
    it = ctx.begin() + (p - 6*ctx.begin());
```
} break; }

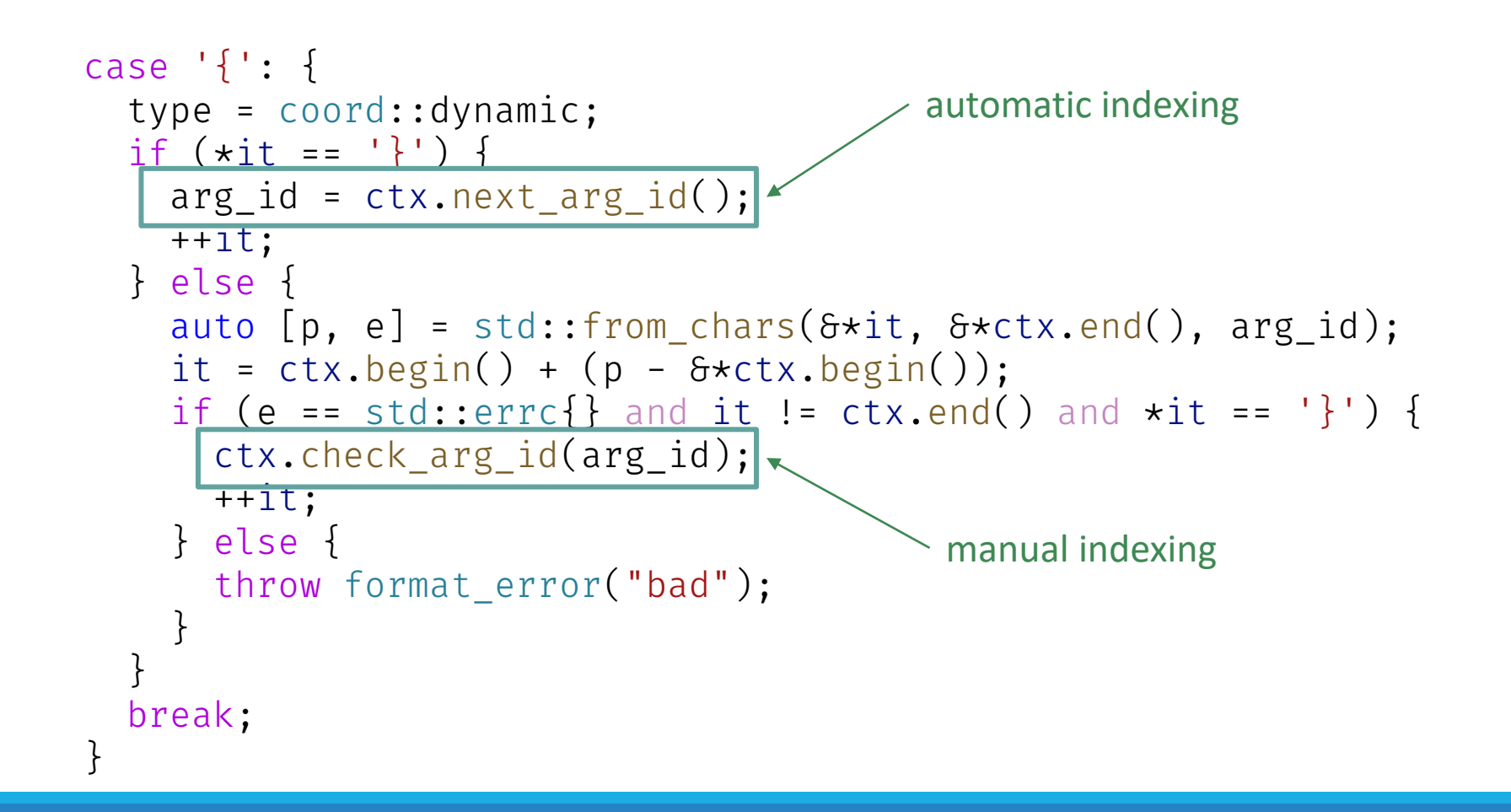

}

};

```
template <>
struct formatter<Point> {
  enum class coord { cartesian, polar, dynamic };
  coord type = coord::cartesian;
  size t arg_id = -1;
  constexpr auto parse(auto& ctx) { /* ... * / }
  auto format (Point p, auto& ctx) const {
    if (type == coord::cartesian) {
      return format_to(ctx.out(), "(x={}, y={})", p.x, p.y);
    } else {
      return format_to(ctx.out(), "(r={}, theta={})", p.r(), p.theta());
    }
```

```
auto formatter<Point>::format(Point p, auto& ctx) const {
  if (type == coord::cartesian) {
    return format_to(ctx.out(), "(x=\{\}, y=\{\})", p.x, p.y);
  } else {
    return format_to(ctx.out(), "(r={}, theta={})", p.r(), p.theta());
  }
}
```

```
auto formatter<Point>::format(Point p, auto& ctx) const {
  coord const local type = [6]
```
}();

}

```
if (local_type == coord::cartesian) {
  return format_to(ctx.out(), "(x={}, y={})", p.x, p.y);
} else {
 return format_to(ctx.out(), "(r={}, theta={})", p.r(), p.theta();
}
```

```
Dynamic Formatting in {fmt}
```

```
auto formatter<Point>::format(Point p, auto& ctx) const {
  coord const local_type = [6]if (type != coord::dynamic) {
     return type;
    } else {
   }
  }();
  if (local_type == coord::cartesian) {
    return format_to(ctx.out(), "(x={}, y={})", p.x, p.y);
  } else {
    return format_to(ctx.out(), "(r={}, theta={})", p.r(), p.theta();
  }
}
```

```
Dynamic Formatting in {fmt}
```

```
auto formatter<Point>::format(Point p, auto& ctx) const {
  coord const local type = [6]if (type != coord::dynamic) {
      return type;
    } else {
      return visit format arg([] < class C > (C \text{ const} \delta \text{ c}){
        if constexpr (same_as<C, char>) { return /* ... */; }
        else { throw format error("dynamic type must be char"); }
      \}, ctx.arg(arg id));
    }
  \}();
  if (local type == coord::cartesian) {
    return format_to(ctx.out(), "(x=\{\}, y=\{\})", p.x, p.y);
  } else {
    return format_to(ctx.out(), "(r={}, theta={})", p.r(), p.theta();
  }
}
```
# Generic Formatting in {fmt}

USING AN UNDERLYING FORMATTER<T>

# A formatter for optional<T>

```
template <class T>
struct formatter<optional<T>> {
  constexpr auto parse(auto& ctx) {
    return ctx.begin();
  }
  auto format(optional<T> const& o, auto& ctx) const {
    if (o) {
      return format_to(ctx.out(), "Some(\{\}\)", \staro);
    } else {
      return format_to(ctx.out(), "None");
    }
  }
};
```
```
template <class T>
struct formatter<optional<T>> {
  formatter<T> underlying;
  constexpr auto parse(auto& ctx) {
    return ctx.begin();
  }
  auto format(optional<T> const& o, auto& ctx) const {
    if (o) {
      return format_to(ctx.out(), "Some({})", *o);
    } else {
      return format_to(ctx.out(), "None");
    }
  }
};
```

```
template <class T>
struct formatter<optional<T>> {
  formatter<T> underlying;
  constexpr auto parse(auto& ctx) {
    return underlying.parse(ctx);
  }
  auto format(optional<T> const& o, auto& ctx) const {
    if (o) {
      return format_to(ctx.out(), "Some(\{ \})", \staro);
    } else {
      return format_to(ctx.out(), "None");
    }
  }
};
```

```
template <class T>
struct formatter<optional<T>> {
 formatter<T> underlying;
 constexpr auto parse(auto& ctx) {
   return underlying.parse(ctx);
  }
  auto format(optional<T> const& o, auto& ctx) const {
    if (o) {
      auto out = format_to(ctx.out(), "Some(");
      out = format_to(out, "{}", *o);
      return format_to(out, ")");
    } else {
      return format_to(ctx.out(), "None");
    }
  }
};
```

```
template <class T>
struct formatter<optional<T>> {
 formatter<T> underlying;
 constexpr auto parse(auto& ctx) {
   return underlying.parse(ctx);
  }
  auto format(optional<T> const& o, auto& ctx) const {
    if (o) {
      auto out = format_to(ctx.out(), "Some(");
      out = underlying.format(*o, ???);
      return format_to(out, ")");
    } else {
      return format_to(ctx.out(), "None");
    }
  }
};
```

```
template <class T>
struct formatter<optional<T>> {
 formatter<T> underlying;
 constexpr auto parse(auto& ctx) {
   return underlying.parse(ctx);
  }
  auto format(optional<T> const& o, auto& ctx) const {
    if (o) {
      auto out = format_to(ctx.out(), "Some",');
      ctx.advance to(out);
     out = underlying.format(*o, ctx);
      return format to(out, ")");
    } else {
      return format to(ctx.out(), "None");
    }
  }
};
```
# Formatting Ranges

#### Various Range Formats

[1, 2, 3] [[1, 2], [3]] ["hello", "world"]  $[ 'a', '', ', ' ' , ' \backslash n' ] \qquad \{1: 2, 3: 4\}$ 1, 2, 3  $------[1, 2, 3]$  $---[1, 2, 3]-- [1, 2, 3]$ ---------{1, 2, 3}

#### Various Range Formats for vector<char>

['H', 'e', 'l', 'l', 'o', '!'] 48:65:6c:6c:6f:21 [H, e, l, l, o, !] [72, 101, 108, 108, 111, 33] Hello! [0x48, 0x65, 0x6c, 0x6c, 0x6f, 0x21] "Hello!" [48, 65, 6c, 6c, 6f, 21]

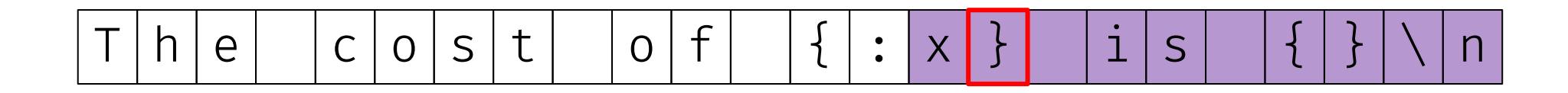

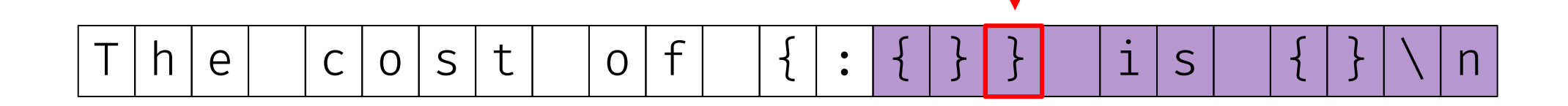

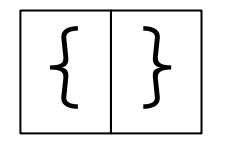

#### $[ 'H', 'e', 'l', 'l', 'o', '!!']$

$$
\fbox{underlying}
$$

$$
['H', 'e', 'l', 'l', 'o', '!']
$$

{ } top-level underlying

$$
['H', 'e', 'l', 'l', 'o', '!!']
$$

$$
\fbox{\fbox{$\quadI$}}: \fbox{\hbox{$top-level$}}\quad underlying \}
$$

$$
['H', 'e', 'l', 'l', 'o', '!!']
$$

{ } : top-level x

$$
[48, 65, 6c, 6c, 6f, 21]
$$

{ } : top-level #x

[0x48, 0x65, 0x6c, 0x6c, 0x6f, 0x21]

{ } : top-level d

#### [72, 101, 108, 108, 111, 33]

#### $[nHn, nen, nIn, nIn, non, nIn]$

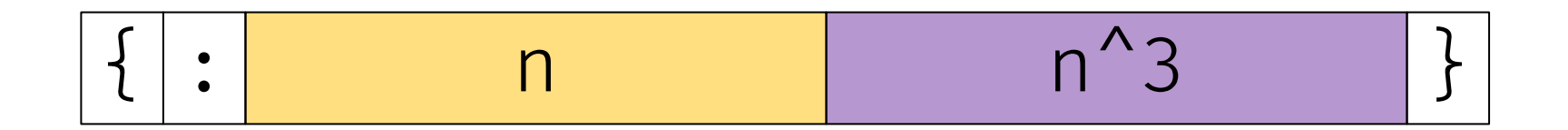

nHn, nen, nln, nln, non, n!n

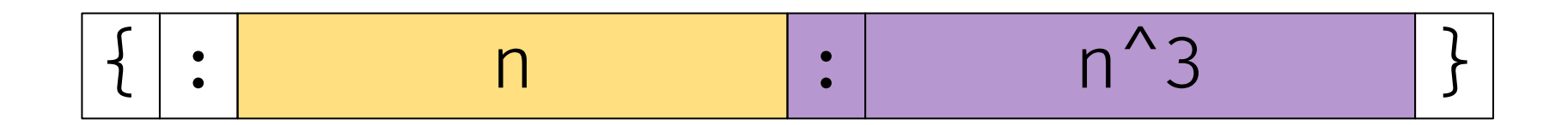

nHn, nen, nln, nln, non, n!n

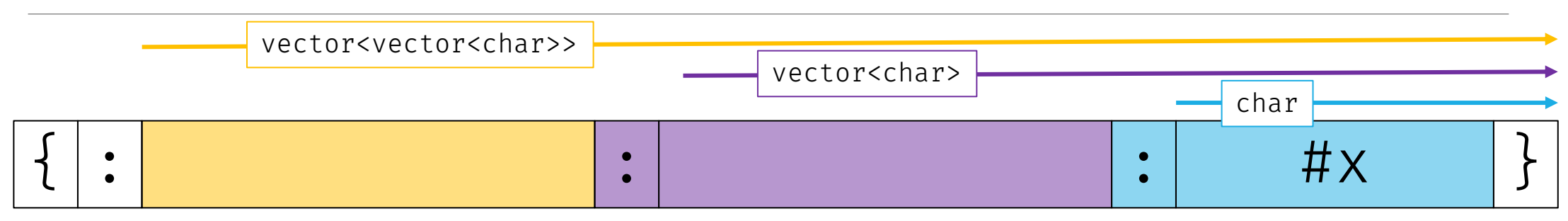

[[0x48], [0x65, 0x6c], [0x6c, 0x6f, 0x21]]

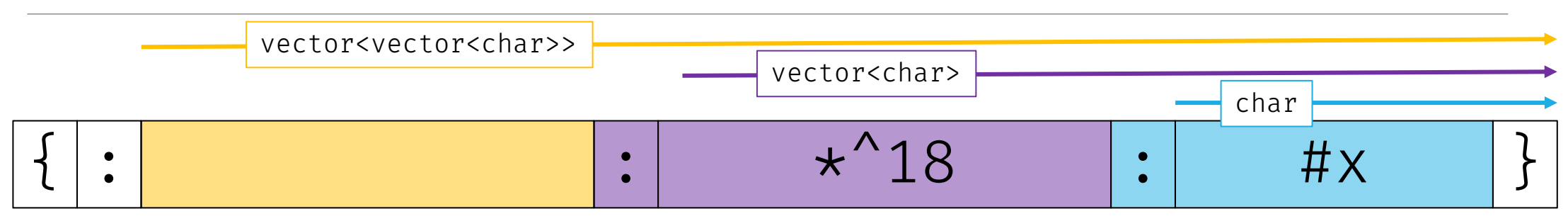

 $[******[0\times48]*****$ ,  $***[0\times65, 0\times6c]**$ ,  $[0\times6c, 0\times6f, 0\times21]]$ 

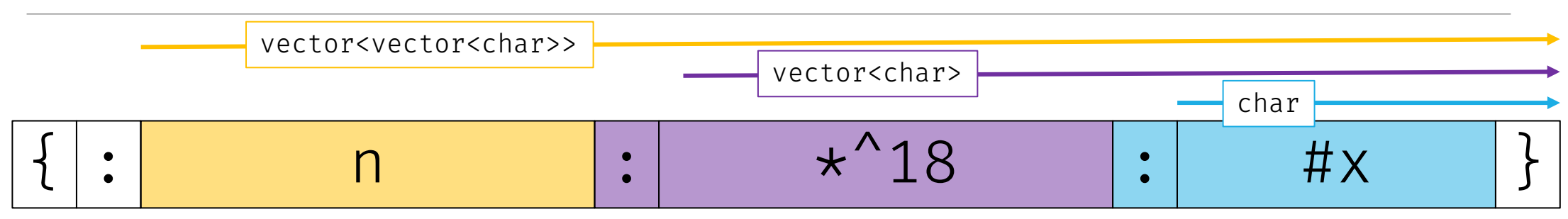

\*\*\*\*\*\*[0x48]\*\*\*\*\*\*, \*\*\*[0x65, 0x6c]\*\*\*, [0x6c, 0x6f, 0x21]

template <ranges::input\_range R> struct formatter<R> {

};

```
template <ranges::input_range R>
struct formatter<R> {
  using T = remove_cvref_t<ranges::range_reference_t<R>>;
  formatter<T> underlying;
```
};

```
template <ranges::input_range R>
struct formatter<R> {
  using T = remove_cvref_t<ranges::range_reference_t<R>>;
  formatter<T> underlying;
```

```
constexpr auto parse(auto& ctx) { 
    return underlying.parse(ctx);
  }
};
```

```
template <ranges::input_range R>
struct formatter<R> {
  using T = remove_cvref_t<ranges::range_reference_t<R>>;
  formatter<T> underlying;
  constexpr auto parse(auto& ctx) {
```

```
return underlying.parse(ctx);
```

```
auto format (R const& r, auto& ctx) const \{
```

```
}
};
```
}

```
template <ranges::input_range R>
struct formatter<R> {
  using T = remove_cvref_t<ranges::range_reference_t<R>>;
  formatter<T> underlying;
  constexpr auto parse(auto& ctx) { 
    return underlying.parse(ctx);
```

```
auto format (R const& r, auto& ctx) const \{auto out = format_to(ctx.out(), "[');
```

```
return format_to(out, "]");
}
```
}

};

```
template <ranges::input_range R>
struct formatter<R> {
  using T = remove_cvref_t<ranges::range_reference_t<R>>;
  formatter<T> underlying;
  constexpr auto parse(auto& ctx) { 
    return underlying.parse(ctx);
  }
  auto format (R \text{ const} \delta r, \text{ auto} \delta \text{ ctx}) \text{ const}auto out = format_to(ctx.out(), "[');
    for (auto&& elem : r) {
    }
    return format to(out, "]");
  }
};
```

```
template <ranges::input_range R>
struct formatter<R> {
 using T = remove_cvref_t<ranges::range_reference_t<R>>;
 formatter<T> underlying;
  constexpr auto parse(auto& ctx) { 
    return underlying.parse(ctx);
  }
  auto format(R const& r, auto& ctx) const {
    auto out = format_to(ctx.out(), "[');
    for (auto&& elem : r) {
      ctx.advance_to(out);
      out = underlying.format(elem, ctx);
    }
    return format to(out, "]");
  }
};
```

```
template <ranges::input_range R>
struct formatter<R> {
 using T = remove cvref t<ranges::range reference t<R>>;
 formatter<T> underlying;
  constexpr auto parse(auto& ctx) { 
    return underlying.parse(ctx);
  }
  auto format(R const& r, auto& ctx) const {
    auto out = format to(ctx.out(), "[');
    bool first = true;
    for (autof\delta elem : r) {
      if (not first) out = format to(out, ", ");
      first = false;
      ctx.advance_to(out);
      out = underlying.format(elem, ctx);
    }
    return format to(out, "]");
  }
};
```

```
int main() {
  vector<int> v = \{10, 20, 30\};print("{}_{\} \n\wedge" , \n\vee;
}
```
[10, 20, 30]

```
int main() {
  vector<int> v = {10, 20, 30};
  print("{}_{\} \n\wedge" , \n\vee;
  print("{}', vector{v, v});
}
```

```
[10, 20, 30]
[[10, 20, 30], [10, 20, 30]]
```

```
int main() {
  vector<int> v = \{10, 20, 30\};
  print("{}_{\} \n\wedge" , \n\vee;
  print("{}', vector{v, v});
  print("{}':x} {: \#x}{\n" , v, vector{v, v}}}
```

```
[10, 20, 30]
[[10, 20, 30], [10, 20, 30]]
[a, 14, 1e], [0xa, 0x14, 0x1e], [0xa, 0x14, 0x1e]]
```

```
int main() {
  vector<int> v = \{10, 20, 30\};
   print("{}_{\} \n\wedge" , \n\vee;
  print("{}', vector{v, v});
   print("{}':x} {: \#x}{\n" , v, vector{v, v}}print("{}'_{\hspace{-1mm}1}\hspace{-1mm},\hspace{0.1mm}v | views::transform(_1 * 2));
}
```

```
[10, 20, 30]
[10, 20, 30], [10, 20, 30][a, 14, 1e], [0x], x14, 0x1e], [0x], [0x], 0x14, 0x1e][20, 40, 60]
```

```
int main() {
  vector<int> v = \{10, 20, 30\};
   print("{}_{\} \n\wedge" , \n\vee;
  print("{}', vector{v, v});
   print("{}':x} {: \#x}{\n" , v, vector{v, v}}print("{}'_{\hspace{-1mm}1}\hspace{-1mm},\hspace{0.1mm}v | views::transform(_1 * 2));
   print("{}\n", v | views::filter(_1 > 15)); \blacktriangleright}
```

```
[10, 20, 30]
[10, 20, 30], [10, 20, 30][a, 14, 1e], [0x], x14, 0x1e], [0x], [0x], 0x14, 0x1e][20, 40, 60]
```
```
template <ranges::input_range R>
struct formatter<R> {
 using T = remove cvref t<ranges::range reference t<R>>;
 formatter<T> underlying;
  constexpr auto parse(auto& ctx) { 
    return underlying.parse(ctx);
  }
  auto format(R const& r, auto& ctx) const {
    auto out = \frac{1}{2} format to(ctx.out(), "[");
    bool first = true;for (auto&\delta\epsilon elem : r) {
      if (not first) out = format to(out, ", ");
      first = false;
      ctx.advance_to(out);
      out = underlying.format(elem, ctx);
    }
    return format to(out, "]");
  }
};
```

```
template <ranges::input_range R>
struct formatter<R> {
 using T = remove cvref t<ranges::range reference t<R>>;
 formatter<T> underlying;
  constexpr auto parse(auto& ctx) { 
    return underlying.parse(ctx);
  }
  auto format(R const\delta r, auto\delta ctx) const {
    auto out = format to(ctx.out(), "[');
    bool first = true;
    for (auto&& elem : views::all(r) {
      if (not first) out = format to(out, ", ");
      first = false;
      ctx.advance_to(out);
      out = underlying.format(elem, ctx);
    }
    return format to(out, "]");
  }
};
```
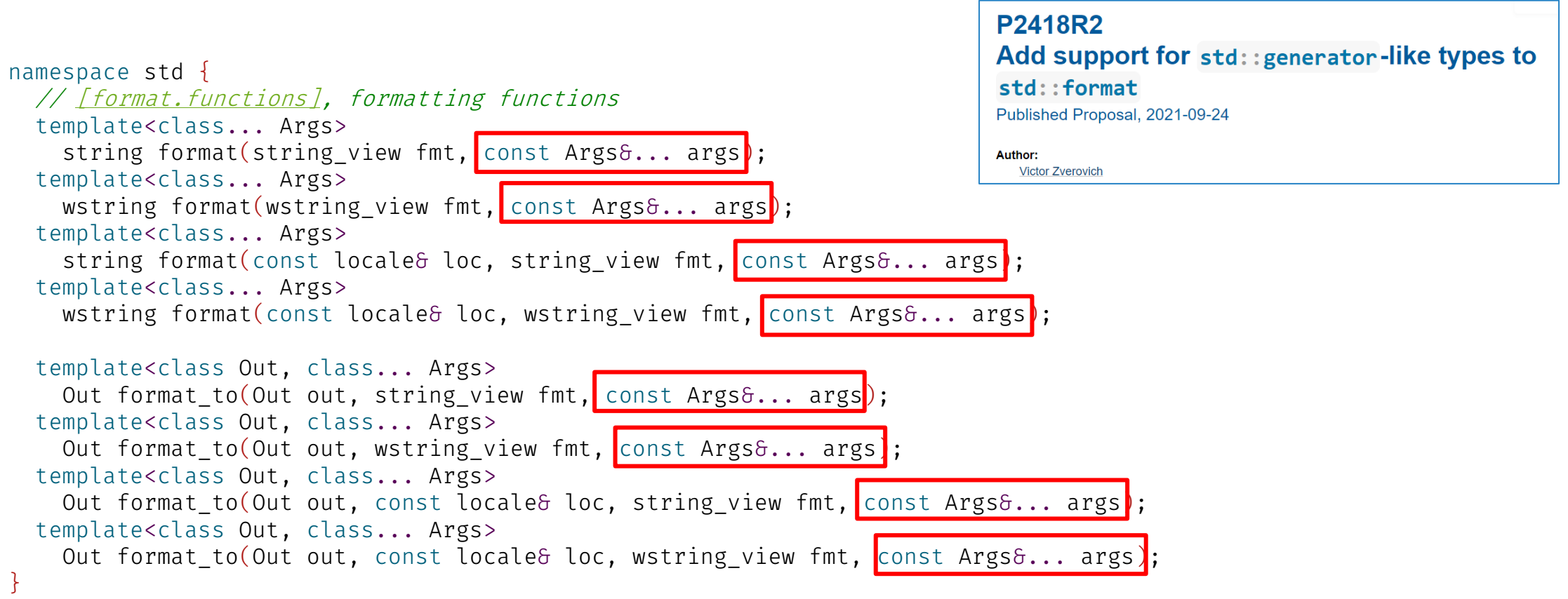

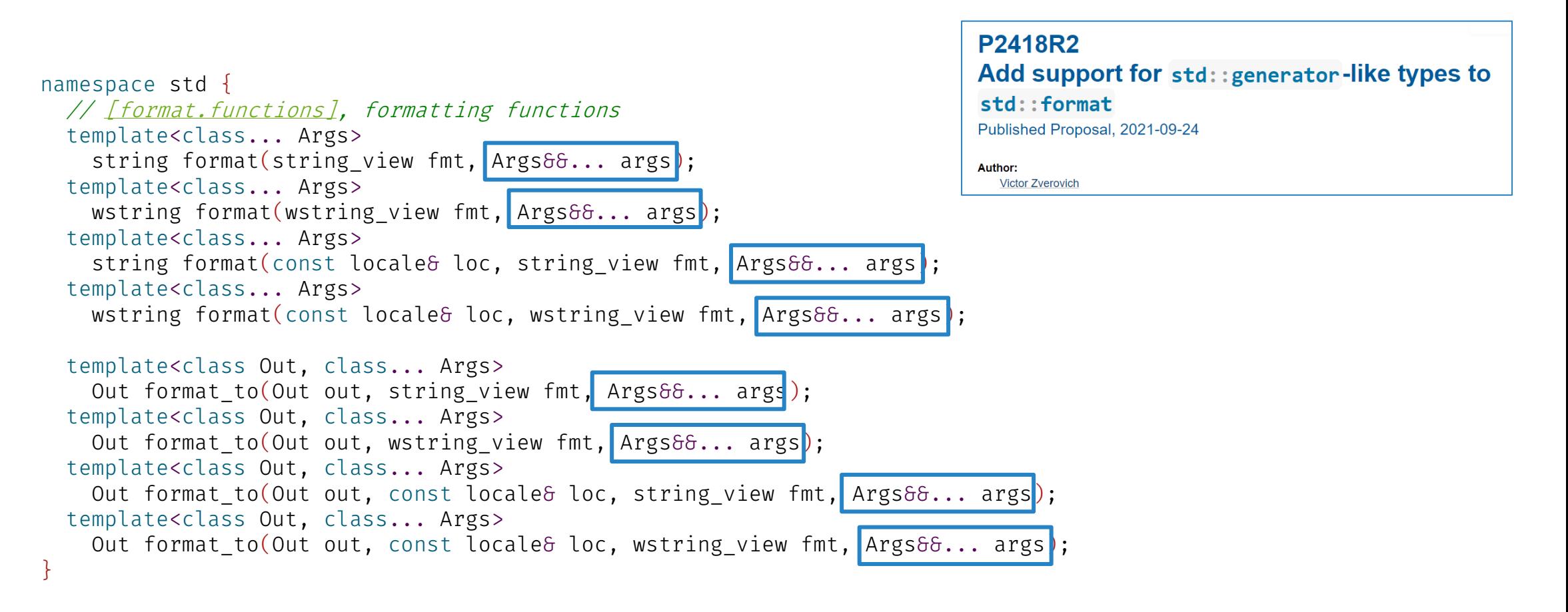

```
template <ranges::input_range R>
struct formatter<R> {
 using T = remove cvref t<ranges::range reference t<R>>;
 formatter<T> underlying;
  constexpr auto parse(auto& ctx) { 
    return underlying.parse(ctx);
  }
  auto format(R const\delta r, auto\delta ctx) const {
    auto out = format to(ctx.out(), "[');
    bool first = true;
    for (autof\delta elem : r) {
      if (not first) out = format to(out, ", ");
      first = false;
      ctx.advance_to(out);
      out = underlying.format(elem, ctx);
    }
    return format to(out, "]");
  }
};
```

```
template <ranges::input_range R>
struct formatter<R> {
 using T = remove cvref t<ranges::range reference t<R>>;
 formatter<T> underlying;
  constexpr auto parse(auto& ctx) { 
    return underlying.parse(ctx);
  }
  auto format (R\delta r, auto\delta ctx) const {
    auto out = format to(ctx.out(), "[');
    bool first = true;
    for (autof\delta elem : r) {
      if (not first) out = format to(out, ", ");
      first = false;
      ctx.advance_to(out);
      out = underlying.format(elem, ctx);
    }
    return format to(out, "]");
  }
};
```

```
template <ranges::input range R>
struct formatter<R> {
 using T = remove cvref t<ranges::range reference t<R>>;
 formatter<T> underlying;
```

```
constexpr auto parse(auto& ctx) { 
  return underlying.parse(ctx);
}
```
};

```
<u>auto format(R const& r, auto& ctx) const { return format impl(r, ctx); }</u>
auto format(R 6 r, auto& ctx) const { return format impl(r, ctx); }
```

```
auto format impl(auto& r, auto& ctx) const {
  auto out = format to(ctx.out(), "[");
  bool first = true;
  for (auto&& elem : r) {
   if (not first) out = format to(out, ", ");
   first = false;
   ctx.advance_to(out);
   out = underlying.format(elem, ctx);
  }
 return format to(out, "]");
}
```

```
template <ranges::input range R>
struct formatter<R> {
 using T = remove cvref t<ranges::range reference t<R>>;
  formatter<T> underlying;
  constexpr auto parse(auto& ctx) { 
    return underlying.parse(ctx);
  }
  auto format \int f m t-maybe-const <R> \epsilon r, auto\delta ctx) const {
    auto out = format to(ctx.out(), "[");
    bool first = true;
    for (autof\delta elem : r) {
      if (not first) out = format to(out, ", ");
      first = false;
      ctx.advance_to(out);
      out = underlying.format(elem, ctx);
    }
    return format to(out, "]");
  }
};
                                                                    template <class R>
                                                                    using fmt-maybe-const = conditional t<
                                                                        const-formattable-range<R>, R const, R>;
```

```
int main() {
  vector<int> v = \{10, 20, 30\};
  print("{}_{\} \n\wedge" , \n\vee;
  print("{}', vector{v, v});
  print("{}':x} {: \#x}{\n", v, vector{v, v}}print("{}'_{\hspace{-1mm}1}\hspace{-1mm},\hspace{0.1mm}v | views::transform(_1 * 2));
  print("{}\n"
, v | views::filter(_1 > 15));
✅
}
```

```
[10, 20, 30]
[10, 20, 30], [10, 20, 30][a, 14, 1e], [0x], x14, 0x1e], [0x], [0x], 0x14, 0x1e][20, 40, 60]
[20, 30]
```
# Adding top-level specifiers

```
template <ranges::input_range R>
struct formatter<R> {
  formatter</* ... */> underlying;
  constexpr auto parse(auto& ctx);
  auto format(fmt maybe const<R>& r, auto& ctx) const {
    auto out = format to(ctx.out(), "[");
    bool first = true;
    for (auto&& elem : r) {
      if (not first) out = format to(out, ", ");
      first = false;
      ctx.advance_to(out);
      out = underlying.format(elem, ctx);
    }
    return format to(out, "]");
  }
};
```
# Adding top-level specifiers: n

```
template <ranges::input_range R>
struct formatter<R> {
  formatter</* \dots */> underlying;
  bool no brackets = false; // the 'n' specifier
  constexpr auto parse(auto& ctx);
  auto format(fmt maybe const<R>\delta r, auto\delta ctx) const {
    auto out = format to(ctx.out(), "[");
    bool first = true;
    for (auto&& elem : r) {
      if (not first) out = format to(out, ", ");
      first = false;
      ctx.advance_to(out);
      out = underlying.format(elem, ctx);
    }
    return format to(out, "]");
  }
};
```
# Adding top-level specifiers: n

```
template <ranges::input_range R>
struct formatter<R> {
  formatter</* \dots */> underlying;
  bool no brackets = false; // the 'n' specifier
  constexpr auto parse(auto& ctx);
  auto format(fmt maybe const<R>\delta r, auto\delta ctx) const {
    auto out = ctx.out();
    if (not no_brackets) out = format_to(out, "[');
    bool first = true;
    for (auto&e elem : r) {
      if (not first) out = format to(out, ", ");
      first = false;
      ctx.advance_to(out);
      out = underlying.format(elem, ctx);
    }
    if (not no brackets) out = format to(out, "]");
    return out;
  }
};
```

```
template <ranges::input range R>
struct formatter<R> {
  formatter</* \dots */> underlying;
  bool no brackets = false; // the 'n' specifier
  constexpr auto parse(auto& ctx);
  auto format(fmt maybe const<R>\delta r, auto\delta ctx) const {
    auto out = ctx.out();
    if (not no_brackets) out = format_to(out, "[');
    bool first = true;
    for (auto&& elem : r) {
      if (not first) out = format to(out, ", ");
      first = false;
      ctx.advance_to(out);
      out = underlying.format(elem, ctx);
    }
    if (not no brackets) out = format to(out, "]");
    return out;
  }
};
```

```
template <ranges::input range R>
struct formatter<R> {
  formatter</* \dots */> underlying;
  bool no brackets = false; // the 'n' specifier
  format_specs specs = \{\}; // fill, align, width
  constexpr auto parse(auto& ctx);
  auto format(fmt maybe const<R>\delta r, auto\delta ctx) const {
    auto out = ctx.out();
    if (not no brackets) out = format to(out, "[");
    bool first = true;
    for (autof\delta elem : r) {
      if (not first) out = format to(out, ", ");
      first = false;
      ctx.advance_to(out);
      out = underlying.format(elem, ctx);
    }
    if (not no_brackets) out = format_to(out, "]");
    return out;
  }
};
```
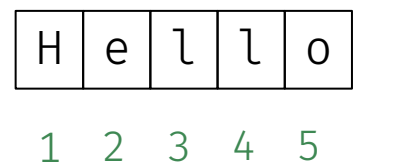

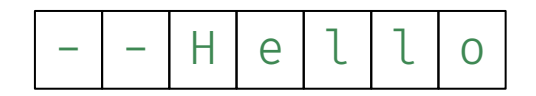

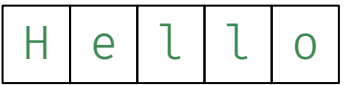

```
template <ranges::input range R>
struct formatter<R> {
  formatter</* ... */> underlying;
  bool no brackets = false; // the 'n' specifier
  format_specs specs = \{\}; // fill, align, width
  constexpr auto parse(auto& ctx);
  auto format(fmt maybe const<R>\delta r, auto\delta ctx) const {
    auto out = ctx.out();
    if (not no brackets) out = format to(out, "[");
    bool first = true;
    for (autof\delta elem : r) {
      if (not first) out = format to(out, ", ");
      first = false;
      ctx.advance_to(out);
      out = underlying.format(elem, ctx);
    }
    if (not no_brackets) out = format_to(out, "]");
    return out;
  }
};
```
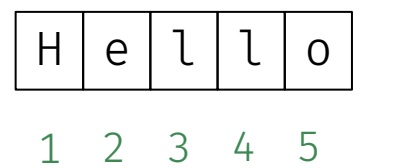

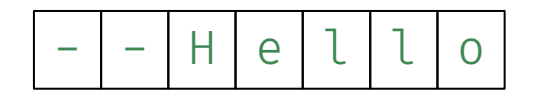

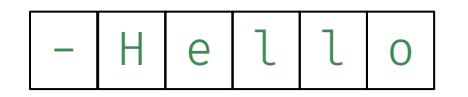

```
template <ranges::input range R>
struct formatter<R> {
  formatter</* ... */> underlying;
  bool no brackets = false; // the 'n' specifier
  format_specs specs = \{\}; // fill, align, width
  constexpr auto parse(auto& ctx);
  auto format(fmt maybe const<R>\delta r, auto\delta ctx) const {
    auto out = ctx.out();
    if (not no brackets) out = format to(out, "[");
    bool first = true;
    for (autof\delta elem : r) {
      if (not first) out = format to(out, ", ");
      first = false;
      ctx.advance_to(out);
      out = underlying.format(elem, ctx);
    }
    if (not no_brackets) out = format_to(out, "]");
    return out;
  }
};
```
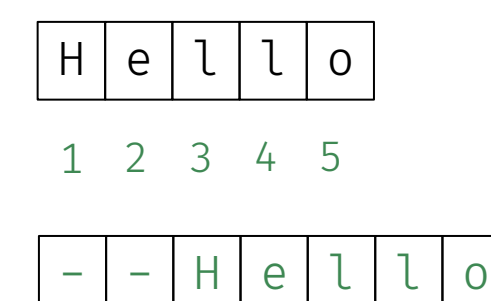

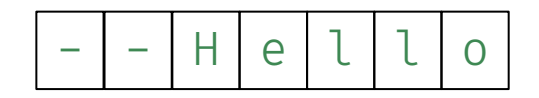

```
template <ranges::input range R>
struct formatter<R> {
  formatter</* \dots */> underlying;
  bool no brackets = false; // the 'n' specifier
  format_specs specs = \{\}; // fill, align, width
  constexpr auto parse(auto& ctx);
  auto format(fmt_maybe_const<R>\delta r, auto\delta ctx) const {
    auto out = ctx.out();
    if (not no brackets) out = format to(out, "[");
    bool first = true;
    for (autof\delta elem : r) {
      if (not first) out = format to(out, ", ");
      first = false;
      ctx.advance_to(out);
      out = underlying.format(elem, ctx); ←
    }
    if (not no_brackets) out = format_to(out, "]");
    return out;
  }
};
```
ctx.out() may be write-once (e.g. back\_inserter<string>)

No idea how many characters to write

Can't iterate the range twice

But we must format into ctx

```
template <ranges::input range R>
struct formatter<R> {
  formatter</* \dots */> underlying;
  bool no brackets = false; // the 'n' specifier
  format_specs specs = \{\}; // fill, align, width
  constexpr auto parse(auto& ctx);
  auto format(fmt_maybe_const<R>\delta r, auto\delta ctx) const {
    auto out = ctx.out();
    if (not no brackets) out = format to(out, "[");
    bool first = true;
    for (autof\delta elem : r) {
      if (not first) out = format to(out, ", ");
      first = false;
      ctx.advance_to(out);
      out = underlying.format(elem, ctx); ←
    }
    if (not no_brackets) out = format_to(out, "]");
    return out;
  }
};
```
ctx.out() may be write-once (e.g. back\_inserter<string>)

No idea how many characters to write

Can't iterate the range twice

But we must format into *some* context

```
template <ranges::input range R>
auto formatter<R>::format(fmt maybe const<R>& r, auto& ctx) const {
  auto out = ctx.out();
  if (not no_brackets) out = format_to(out, "[");
  bool first = true;
  for (auto&& elem : r) {
   if (not first) out = format to(out, ", ");
   first = false;
   ctx.advance_to(out);
    out = underlying.format(elem, ctx);
  }
  if (not no_brackets) out = format to(out, "]");
 return out;
}
```

```
template <ranges::input range R>
auto formatter<R>::format(fmt maybe const<R>& r, auto& ctx) const {
 vector<char> buf;
 format context new ctx{back inserter(buf)};
```

```
auto out = ctx.out();
if (not no brackets) out = format to(out, "[");
bool first = true;
for (auto&& elem : r) {
 if (not first) out = format to(out, ", ");
 first = false;
 ctx.advance_to(out);
  out = underlying.format(elem, ctx);
}
if (not no_brackets) out = format_to(out, "]");
return out;
```
}

new, local format context

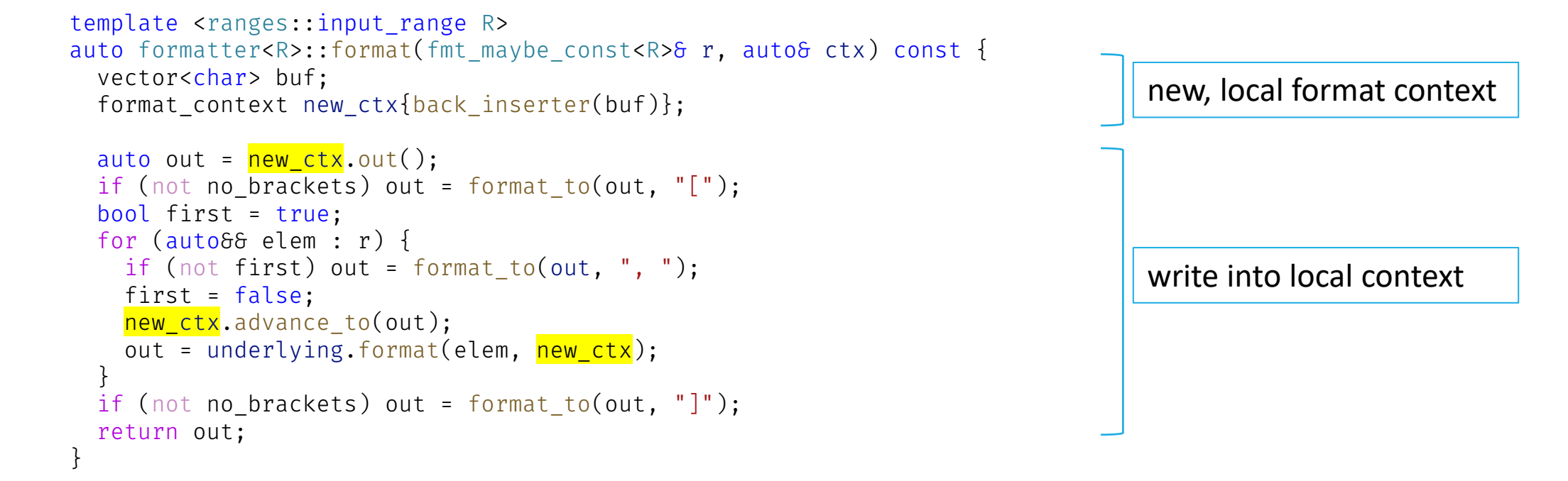

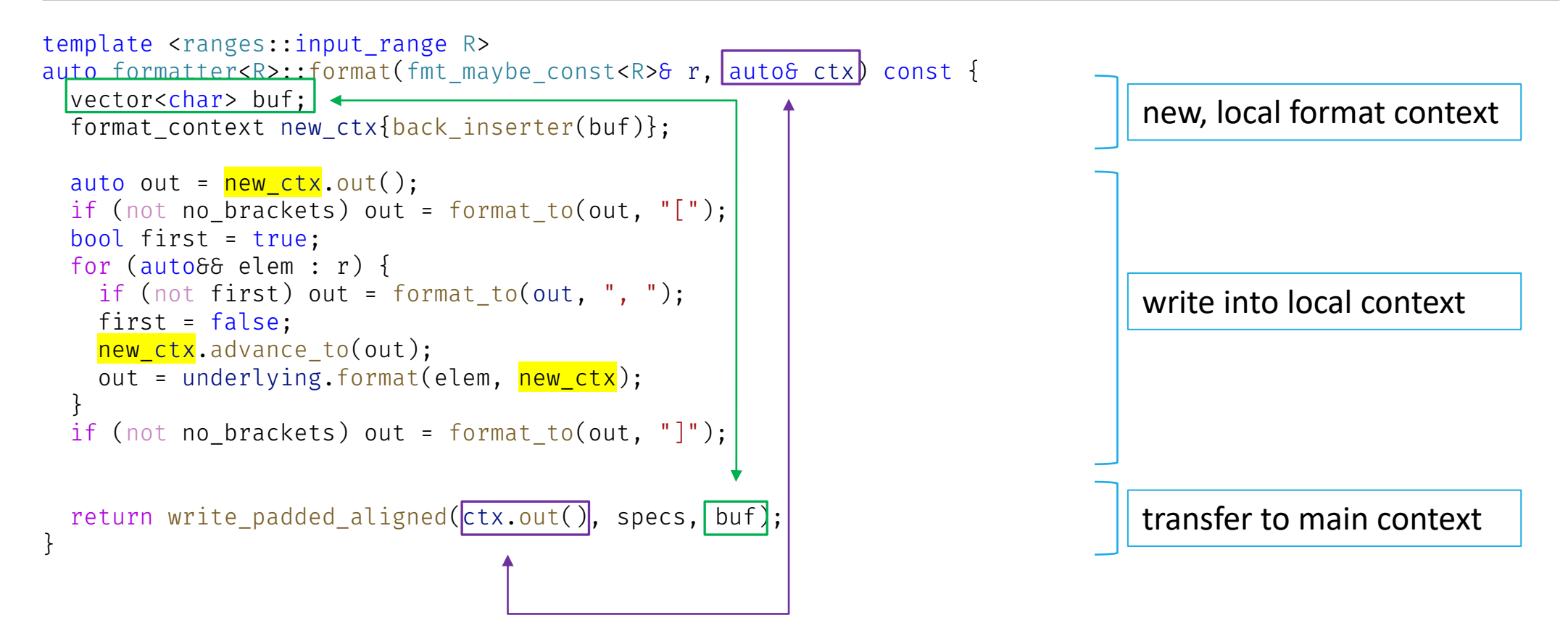

```
template <ranges::input range R>
auto formatter<R>::format(fmt maybe const<R>& r, auto& ctx) const {
 vector<char> buf;
  format_context new_ctx{back_inserter(buf)};
```

```
auto out = new ctx.out();
if (not no brackets) out = format to(out, "[");
bool first = true;
for (auto&& elem : r) {
 if (not first) out = format to(out, ", ");
 first = false;
  new ctx.advance to(out);
  out = underlying.format(elem, new_ctx);
}
if (not no_brackets) out = format_to(out, "]");
```

```
return write padded aligned(ctx.out(), specs, buf);
```
}

```
namespace std {
 template<class Out>
 class format context {
   basic_format_args<format_context> args_; // exposition only
  Out out ; \frac{1}{2} out out ;
```

```
public:
 using iterator = Out;
  using char type = char:template<class T> using formatter type = formatter<T>;
 basic format arg<format context> arg(size t id) const noexcept;
```

```
iterator out();
  void advance_to(iterator it);
};
```

```
template <ranges::input range R>
auto formatter<R>::format(fmt maybe const<R>& r, auto& ctx) const {
 vector<char> buf;
  format context new ctx{back inserter(buf)};
```

```
auto out = new ctx.out();
if (not no brackets) out = format to(out, "[");
bool first = true;
for (auto&& elem : r) {
 if (not first) out = format to(out, ", ");
 first = false;
 new ctx.advance to(out):
  out = underlying.format(elem, new_ctx);
}
if (not no_brackets) out = format_to(out, "]");
```

```
return write padded aligned(ctx.out(), specs, buf);
```
}

```
namespace std {
 template<class Out>
 class format_context {
   basic_format_args<format_context> args_; // exposition only
   Out out ; \frac{1}{2} exposition only
```

```
public:
```
}

```
using iterator = Out;
using char type = char;explicit format context(Out);
template<class T> using formatter_type = formatter<T>;
```
basic format arg<format context> arg(size t id) const noexcept;

```
iterator out();
  void advance to(iterator it);
};
```

```
template <ranges::input range R>
auto formatter<R>::format(fmt_maybe_const<R>& r, auto& ctx) const {
  vector<char> buf;
  format_context new_ctx{back_inserter(buf), ctx.args()};
  auto out = new ctx.out();
  if (not no brackets) out = format to(out, "[");
  bool first = true;
  for (auto&& elem : r) {
     if (not first) out = format to(out, ", ");
     first = false;
     new ctx.advance to(out):
     out = underlying.format(elem, new_ctx);
   }
  if (not no_brackets) out = format_to(out, "]");
  return write padded aligned(ctx.out(), specs, buf);
}
                                                                                   namespace std {
                                                                                     template<class Out>
                                                                                      \cdotlacc format context
                                                                                       basic format args<format context> args_; \frac{1}{2} exposition only
                                                                                       Out out ; and the contract of the contract of the contract of the contract of the contract of the contract of the contract of the contract of the contract of the contract of the contract of the contract of the contract of 
                                                                                     public:
                                                                                       using iterator = Out;
                                                                                       using char type = char;explicit format context(Out, basic format args<format context>);
                                                                                       template<class T> using formatter_type = formatter<T>;
                                                                                       basic format arg<format context> arg(size t id) const noexcept;
                                                                                       iterator out();
                                                                                       void advance to(iterator it);
                                                                                     };
                                                                                   }
```
template <class Context> using basic\_format\_args ≈ span<br/>basic\_format\_arg<Context> const>;

```
template <class Context>
using basic format args ≈ span<br/>basic_format_arg<Context> const>;
template <class Context>
class basic_format_arg {
public:
  class handle;
private:
  variant<monostate, bool, char,
          int, unsigned int, long long int, unsigned long long int,
          float, double, long double,
          const char*, string_view,
          const void*, handle> value; // exposition only
};
```

```
135
```

```
template <class Context>
using basic format args ≈ span<br/>basic_format_arg<Context> const>;
```

```
template <class Context> 
class handle;
```

```
template <class Context> 
using basic_format_arg ≈
  variant<monostate, bool, char,
          int, unsigned int, long long int, unsigned long long int,
          float, double, long double,
          const char*, string_view,
          const void*, handle<Context>>;
```

```
template <class Context>
using basic format args ≈ span<br/>basic_format_arg<Context> const>;
template <class Context> 
class handle {
 void const* ptr_;
  void (*format_)(format_parse_context&, Context&, void const*);
};
```

```
template <class Context> 
using basic_format_arg ≈
  variant<monostate, bool, char,
          int, unsigned int, long long int, unsigned long long int,
          float, double, long double,
          const char*, string_view,
          const void*, handle<Context>>;
```
variant< monostate, bool, char, int, unsigned int, long long int, unsigned long long int, float, double, long double, const char\*, string\_view, const void\*, handle<Context>>

variant< monostate, bool, char, int, unsigned int, long long int, unsigned long long int, float, double, long double, const char\*, string\_view, const void\*, handle<OtherContext>>

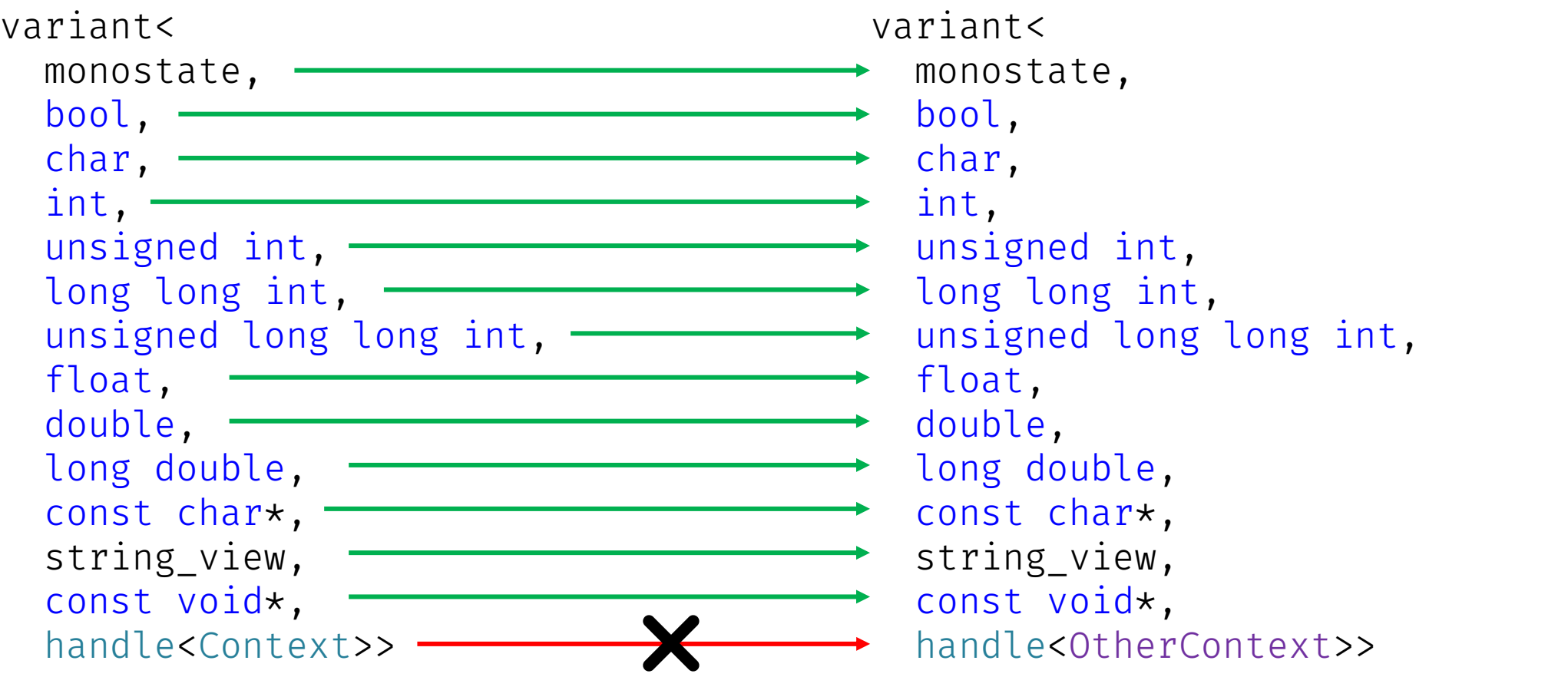

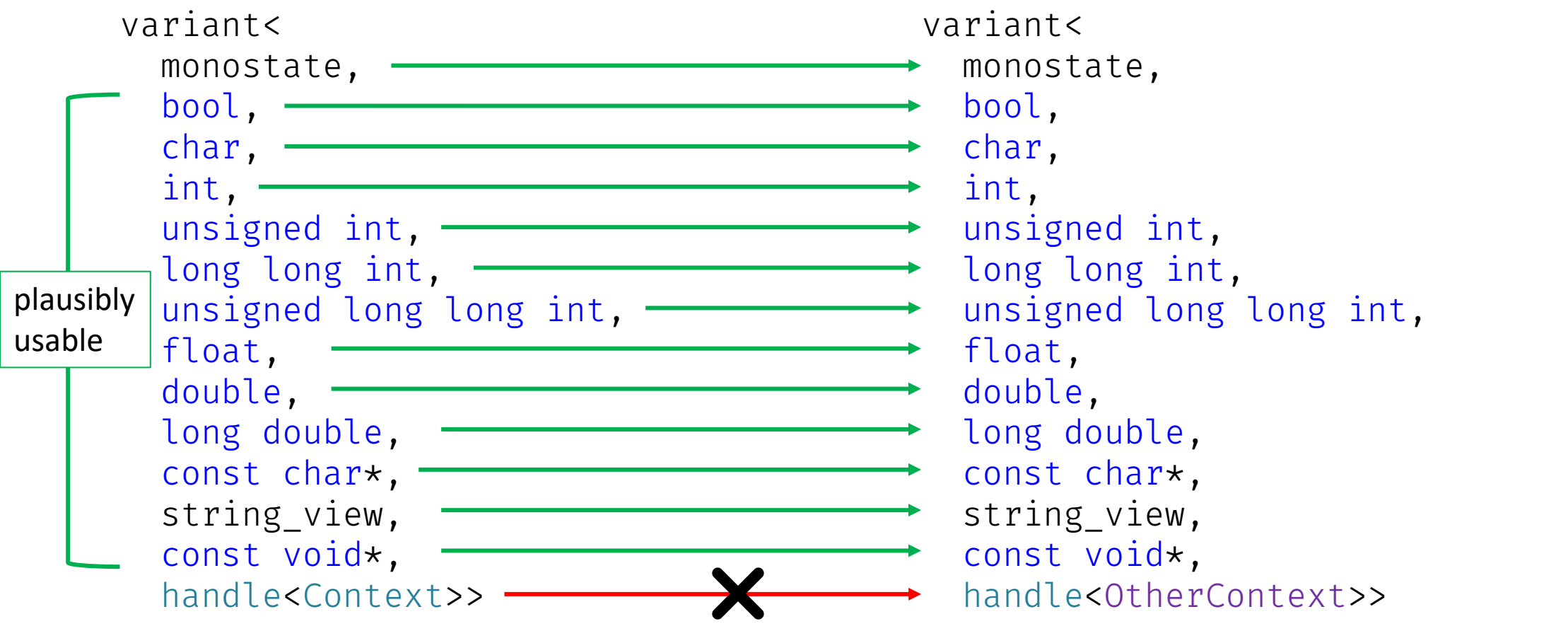

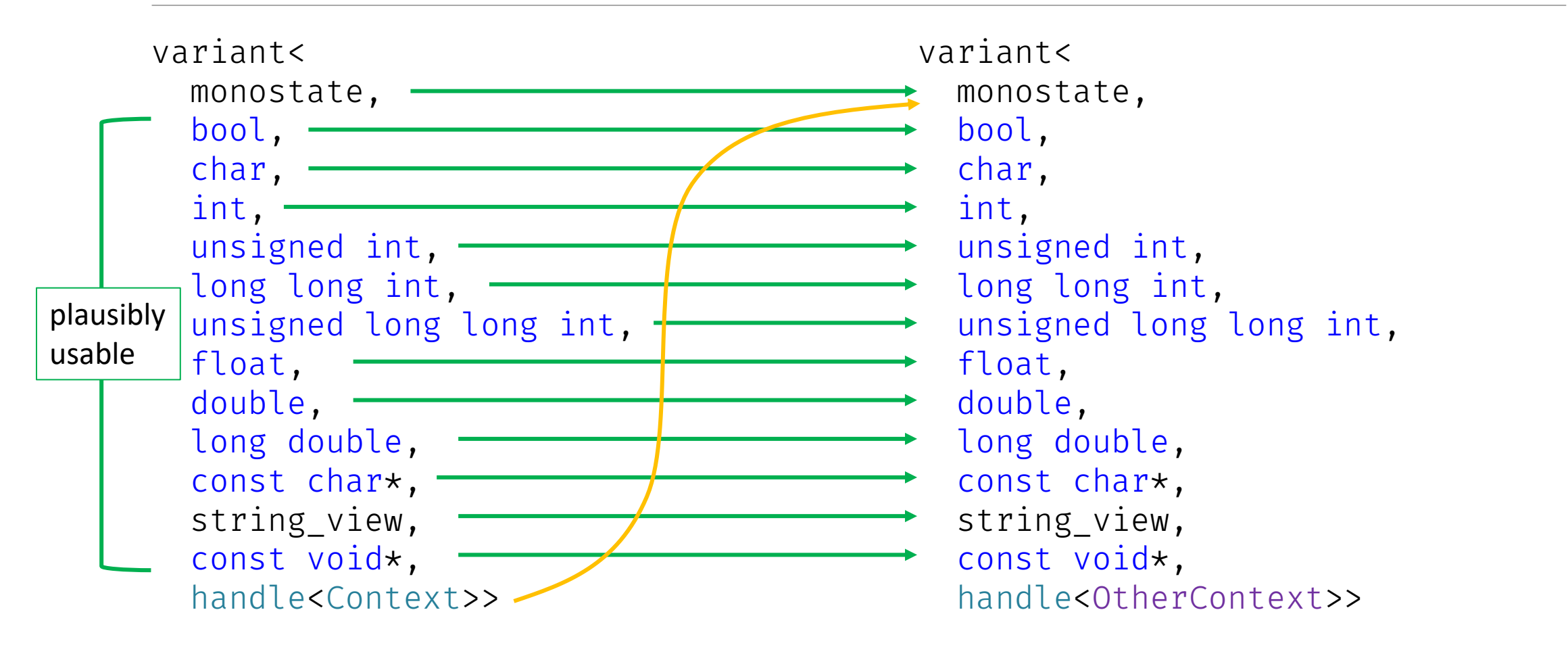

```
template <ranges::input range R>
auto formatter<R>::format(fmt maybe const<R>& r, auto& ctx) const {
 vector<char> buf;
 format_context new_ctx{back_inserter(buf), ctx.args()};
```

```
auto out = new ctx.out();
if (not no_brackets) out = format_to(out, "[');
bool first = true;
for (auto&& elem : r) {
  if (not first) out = format to(out, ", ");
  first = false;
  new ctx.advance to(out);
  out = underlying.format(elem, new ctx);
}
if (not no brackets) out = format to(out, "]");
```

```
return write padded aligned(ctx.out(), specs, buf);
```

```
template <ranges::input range R>
auto formatter<R>::format(fmt maybe const<R>\delta r, auto\delta ctx) const {
 vector<char> buf;
 retargeted_format_context rctx{ctx, back_inserter(buf)};
  auto& new ctx = rctx.context();
  auto out = new ctx.out();
  if (not no brackets) out = format to(out, "[");
  bool first = true;
  for (auto&& elem : r) {
    if (not first) out = format to(out, ", ");
    first = false;
    new ctx.advance to(out);
    out = underlying.format(elem, new ctx);
                                                               does the basic_format_arg conversions
```

```
}
if (not no brackets) out = format to(out, "]");
```

```
return write padded aligned(ctx.out(), specs, buf);
```

```
template <ranges::input range R>
auto formatter<R>::format(fmt maybe const<R>& r, auto& ctx) const {
 vector<char> buf;
 retargeted_format_context rctx{ctx, back_inserter(buf)};
  auto& new ctx = rctx.context();
```

```
auto out = new ctx.out();
if (not no brackets) out = format to(out, "[");
bool first = true;
for (auto&& elem : r) {
  if (not first) out = format to(out, ", ");
  first = false;
  new ctx.advance to(out);
  out = underlying.format(elem, new ctx);
}
if (not no brackets) out = format to(out, "]");
```

```
does the basic_format_arg conversions
(only if necessary)
```

```
return write padded aligned(ctx.out(), specs, buf);
```
### Adding top-level specifiers: fill/align/width

```
template <ranges::input range R>
auto formatter<R>::format(fmt maybe const<R>& r, auto& ctx) const {
 memory buffer buf;
 retargeted_format_context rctx{ctx, appender(buf)};
  auto& new ctx = rctx.context();
```

```
auto out = new ctx.out();
if (not no brackets) out = format to(out, "[");
bool first = true;
for (auto&& elem : r) {
  if (not first) out = format to(out, ", ");
  first = false;
  new ctx.advance to(out);
  out = underlying.format(elem, new ctx);
}
if (not no brackets) out = format to(out, "]");
```
return write\_padded\_aligned(ctx.out(), specs, buf);

}

does the basic\_format\_arg conversions (may not be necessary here)

https://godbolt.org/z/cs1d9YEv8

```
int main() {
  vector<uint8_t> mac = {0xaa, 0xbb, 0xcc, 0xdd, 0xee, 0xff};
  print("{}\n"
, mac);
}
```

```
[170, 187, 204, 221, 238, 255]
```

```
int main() {
  vector<uint8_t> mac = {0xaa, 0xbb, 0xcc, 0xdd, 0xee, 0xff};
  print("{}\n"
, mac);
  print("{::02x}\n"
, mac);
}
```

```
[170, 187, 204, 221, 238, 255]
[aa, bb, cc, dd, ee, ff]
```

```
int main() {
  vector<uint8_t> mac = {0xaa, 0xbb, 0xcc, 0xdd, 0xee, 0xff};
  print("{}\n"
, mac);
  print("{::02x}\n"
, mac);
  print("{:n:02x}\n"
, mac);
}
```

```
[170, 187, 204, 221, 238, 255]
[aa, bb, cc, dd, ee, ff]
aa, bb, cc, dd, ee, ff
```

```
int main() {
  vector<uint8 t> mac = {0xaa, 0xbb, 0xcc, 0xdd, 0xee, 0xff};
  print("{}\n"
, mac);
  print("{::02x}\n"
, mac);
  print("{:n:02x}\n"
, mac);
  print("{}:02x}\\n", join(mac, ":"));
}
```

```
[170, 187, 204, 221, 238, 255]
[aa, bb, cc, dd, ee, ff]
aa, bb, cc, dd, ee, ff
aa:bb:cc:dd:ee:ff
```
print("{:02x}\n" , join(mac, ":"));

aa:bb:cc:dd:ee:ff

```
print("{:02x}\n"
, join(mac, ":"));
print("{::02x}\n"
,
   some_macs | views::transform([](auto&& m){
       return join(m, ":");
   }));
```

```
aa:bb:cc:dd:ee:ff
[aa:bb:cc:dd:ee:ff, 00:00:5e:00:53:af, 00:00:0a:bb:28:fc]
```

```
print("{:02x}\n"
, join(mac, ":"));
print("{::02x}\n"
,
   some macs | views::transform([](auto&& m){
        return join(m, ":");
   \{\}) ;
print("{:-^23}\n"
, format("{:02x}", join(mac, ":")));
```

```
aa:bb:cc:dd:ee:ff
[aa:bb:cc:dd:ee:ff, 00:00:5e:00:53:af, 00:00:0a:bb:28:fc]
---aa:bb:cc:dd:ee:ff---
```
print("{:nd{}|:02x}\n", mac, |":"|); print("{::nd{}:02x}\n", some\_macs, <mark>":"</mark>); print("{:-^23nd{}:02x}\n", mac, ":");

aa:bb:cc:dd:ee:ff [aa:bb:cc:dd:ee:ff, 00:00:5e:00:53:af, 00:00:0a:bb:28:fc]  $---aa:bb:cc:dd:ee:ff---$ 

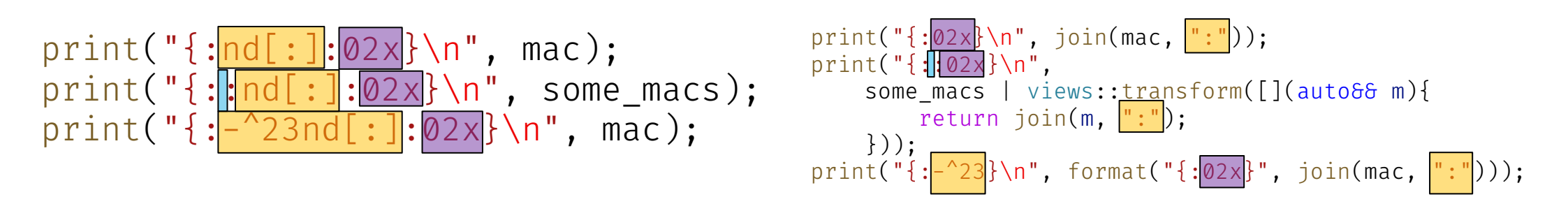

```
aa:bb:cc:dd:ee:ff
[aa:bb:cc:dd:ee:ff, 00:00:5e:00:53:af, 00:00:0a:bb:28:fc]
---aa:bb:cc:dd:ee:ff---
```
https://godbolt.org/z/cs1d9YEv8

# Formatting Tuples

THE FINAL BOSS

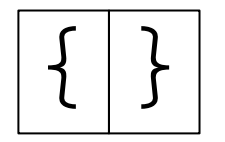

(10, 1729)

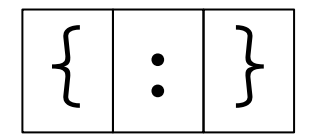

(10, 1729)

$$
\fbox{\fbox{$\bullet$}}: \fbox{\fbox{$\bullet$}}: \fbox{\
$$

(10, 1729)

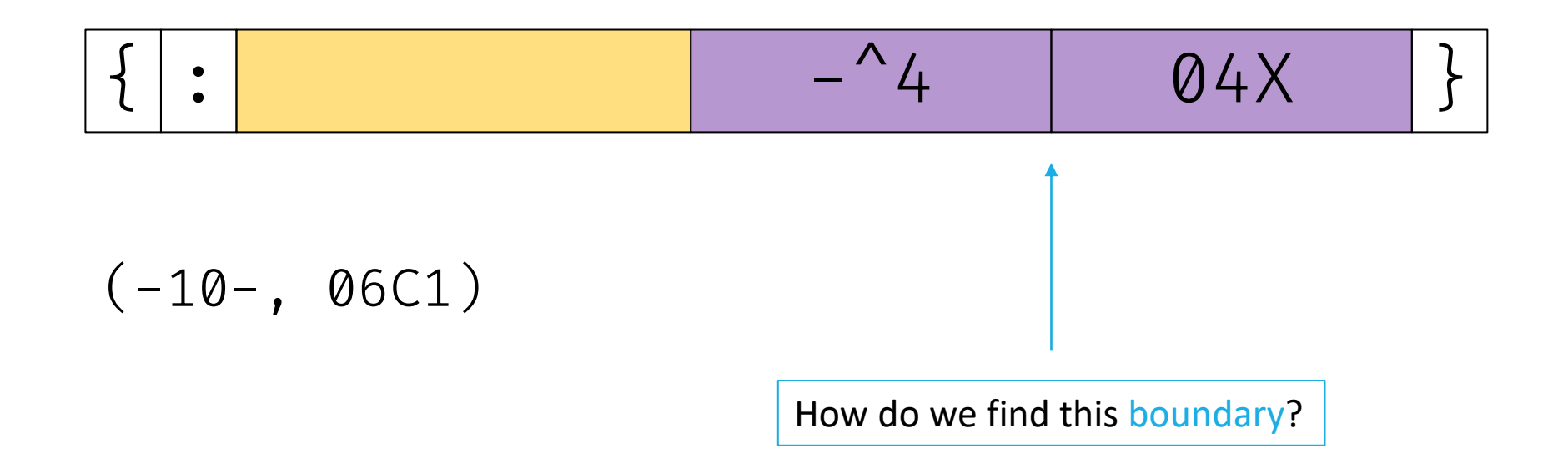

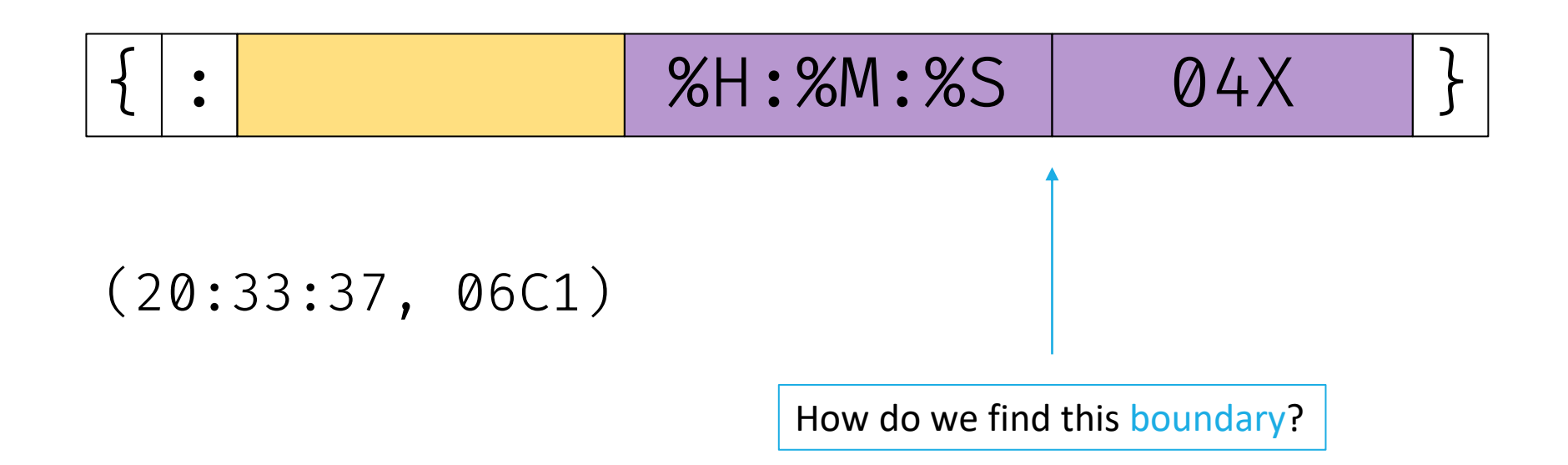

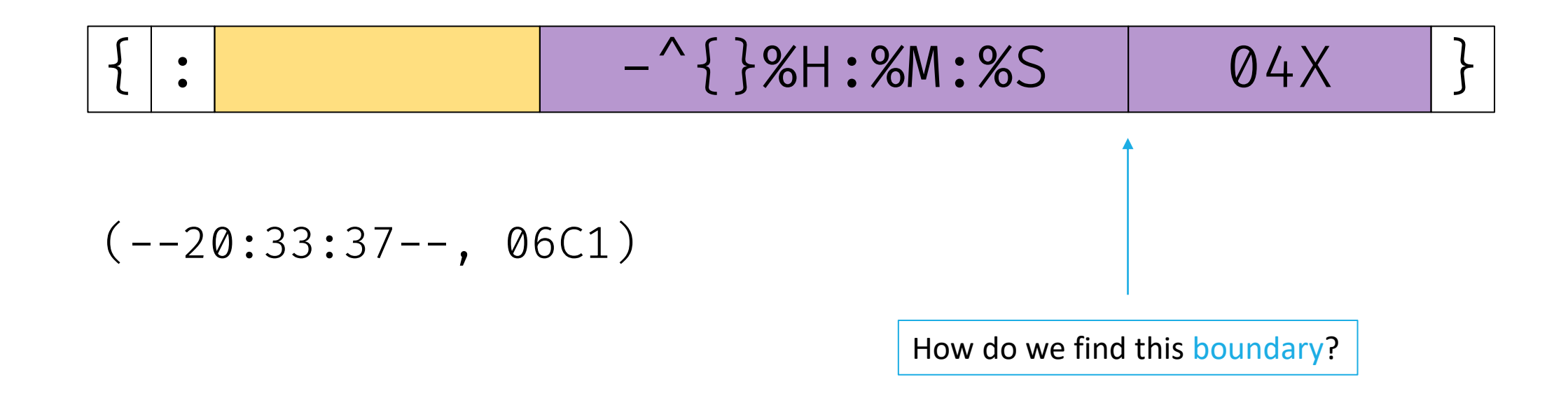

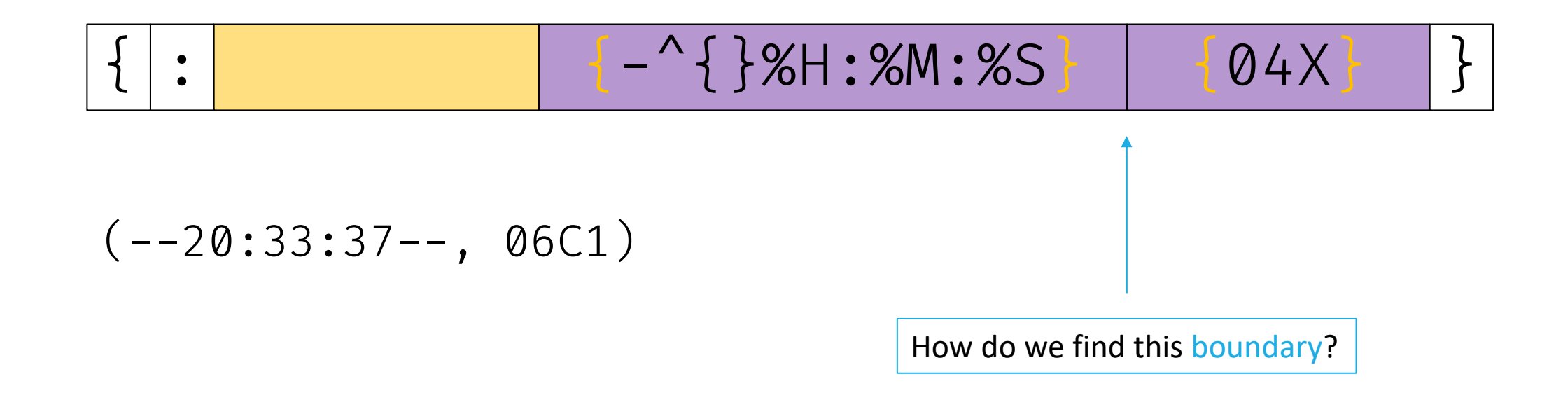

#### $: | { - | ^ | } { | }$   $\{ | } \} |$   $\% | H | : | \% | M | : | \% | S |$   $\} | { | }$   $\{ | \emptyset | 4 | X | \} |$

### $: |{ - | ^ | } \{ | } \}$  % H  $: |$  % M  $: |$  % S  $}$   $}$   $|$   $|$  0 4 X

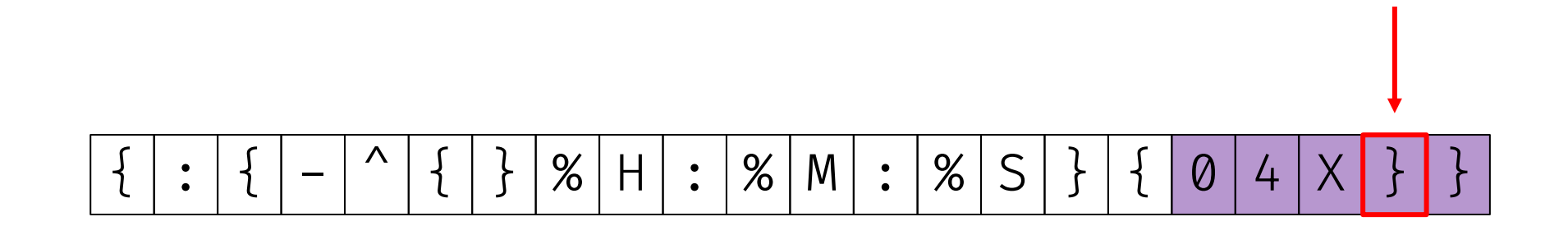

$$
\fbox{.} \left[ \{ \; \cdot \; \big| \; \{ \; - \; \wedge \; \{ \; \} \; \big| \; \mathcal{S} \; \big| \; H \; \big| \; : \; \big| \; \mathcal{S} \; \big| \; M \; \big| \; : \; \big| \; \mathcal{S} \; \big| \; S \; \big| \; \} \; \big| \; \{ \; \big| \; \emptyset \; \big| \; \mathcal{A} \; \big| \; \mathcal{X} \; \big| \; \} \; \big| \; \}
$$

$$
(-20:33:37--, 06C1)
$$

$$
\fbox{$\{~|~:~|~\{~|~-|~\hat{}\ }~|~\{~|~\}~|~\%~|~H|:~|~\%~|~M|:~|~\%~|~S~|\~\}~|~\{~|~\}\textrm{ } }
$$

$$
(-20:33:37--, 1729)
$$

```
template <formattable... Ts>
struct formatter<tuple<Ts...>> {
  std::tuple<formatter<remove_cvref_t<Ts>>...> underlying;
 constexpr auto parse(auto& ctx) {
  }
```

```
auto format(tuple<Ts...> const&, auto& ctx) const;
};
```

```
template <formattable... Ts>
struct formatter<tuple<Ts...>> {
  std::tuple<formatter<remove_cvref_t<Ts>>...> underlying;
```

```
constexpr auto parse(auto& ctx) {
    auto it = ctx.begin();if (it == ctx.end() or *it == '}') {
     return it;
    }
  }
 auto format(tuple<Ts...> const&, auto& ctx) const;
};
```

```
template <formattable... Ts>
struct formatter<tuple<Ts...>> {
  std::tuple<formatter<remove_cvref_t<Ts>>...> underlying;
```

```
constexpr auto parse(auto& ctx) {
 auto it = ctx.begin();if (it == ctx.end() or *it == '}') {
   return it;
  }
```
}

};

```
tuple_for_each(underlying, [&](auto& f){
 // ...
});
return it;
```

```
auto format(tuple<Ts...> const&, auto& ctx) const;
```

```
template <formattable... T>
constexpr auto formatter<tuple<T...>>::parse(auto& ctx) {
  auto it = ctx.begin();
  if (it == ctx.end() or *it == '}') { return it; }
 tuple_for_each(underlying, [&](auto& f){
   // ...
  });
 return it;
}
```

```
template <formattable... T>
constexpr auto formatter<tuple<T...>>::parse(auto& ctx) {
  auto it = ctx.begin();
  if (it == ctx.end() or *it == '}') { return it; }
  tuple_for_each(underlying, [&](auto& f){
   // opening brace
   if (it == ctx.end() or \starit != '{') throw format error("bad");
  });
  return it;
}
```

```
template <formattable... T>
constexpr auto formatter<tuple<T...>>::parse(auto& ctx) {
  auto it = ctx.begin();
  if (it == ctx.end() or *it == '}') { return it; }
  tuple_for_each(underlying, [&](auto& f){
   // opening brace
    if (it == ctx.end() or *it := {'}) throw format error("bad");
   // format-spec
    ctx.advance_to(it + 1);
    it = f.parse(ctx);
 });
 return it;
}
```

```
template <formattable... T>
constexpr auto formatter<tuple<T... >>::parse(auto& ctx) {
  auto it = ctx.begin();
  if (it = ctx.end() or *it = '}'') { return it; }
  tuple_for_each(underlying, [&](auto& f){
    // opening brace
    if (it = ctx.end() or *it \neq '{}') throw format error("bad");
    -/ format-spec
    ctx.advance to(it + 1);
    it = f.parse(ctx);// closing brace
    if (it = ctx.end() or \starit \neq '}') throw format error("bad");
    +it;
  });
  return it;
}
```
### Formatting format-spec for Tuples

```
template <formattable... T>
auto formatter<tuple<T...>>::format(std::tuple<Ts...> const& t, auto& ctx) const {
  auto out = fmt::format to(ctx.out(), "(");
  tuple_enumerate(underlying, [&](auto I, auto& f){
    if (I > 0) {
      out = fmt::format_to(out, ", ");
    }
    ctx.advance_to(out);
    out = f.format(std::get<I>(t), ctx);
  }); 
  return fmt::format to(out, ")");
}
```
https://godbolt.org/z/vPfE7er3M

$$
\fbox{$\{~|~:~|~\{~|~-|~\hat{}\ }~|~\{~|~\}~|~\%~|~H|:~|~\%~|~M|:~|~\%~|~S~|\~\}~|~\{~|~\}\textrm{ } }
$$

$$
(-20:33:37--, 1729)
$$

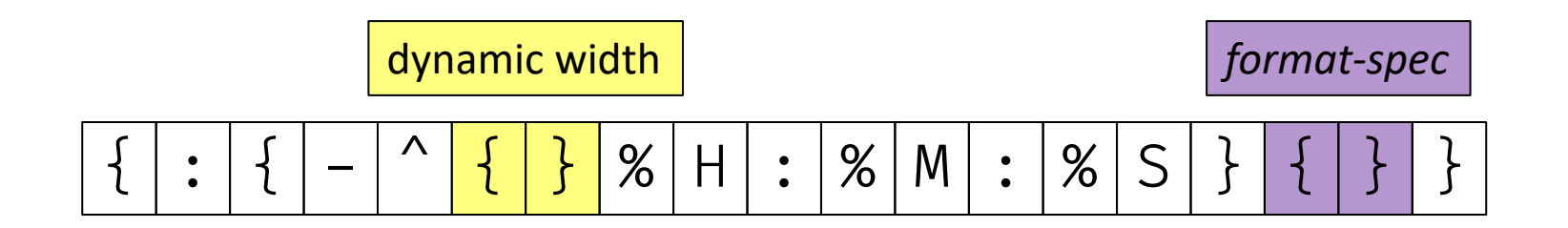

$$
(-20:33:37--, 1729)
$$

#### ${\{ | : | {\{ | - |^{-} | {\{ | \} | \} | \}\ } } \times {\left| {\mathsf{H}} \right| :} {\left| {\mathsf{W}} \right| :} {\left| {\mathsf{W}} \right| \mathsf{S} } {\left| {\left. \right| \right\}} {\left| {\left\{ \left. \right| {\mathsf{0}} \right| {\mathsf{4}} \right| {\mathsf{X}} } {\left| {\left. \right\}} \right| } {\}$

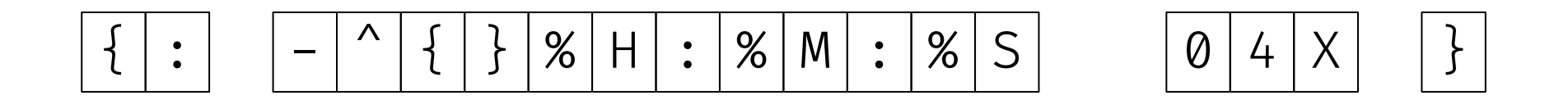

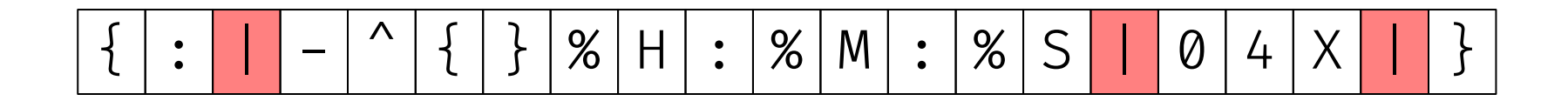
#### A format-spec for pair<system\_clock::time\_point, int>

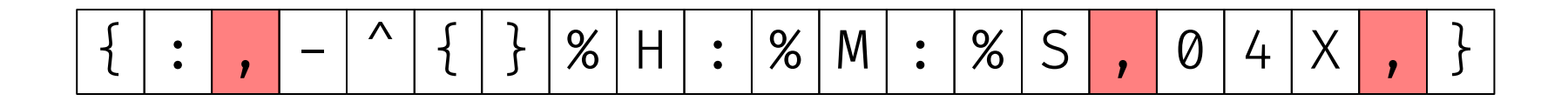

#### A format-spec for pair<system\_clock::time\_point, int>

$$
\boxed{\; \left\{ \; \; \right| \; : \; \left| \; Y \; \right| - \left| \; ^{\wedge} \; \right| \; \left\{ \; \; \right\} \; \left| \; \% \; \right| \; : \; \left| \; \% \; \right| \; \left| \; : \; \right| \; \% \; \right| \; S \; \; \boxed{\; Y \; \vert \; \emptyset \; \vert \; 4 \; \left| \; X \; \right| \; Y \; \vert \; \} \; }
$$

formatter<T>::parse(ctx) is looking for either: • '}', or • ctx.end()

```
template <formattable... T>
constexpr auto formatter<tuple<T...>>::parse(auto& ctx) {
  auto it = ctx.begin();
  if (it == ctx.end() or *it == '}') { return it; }
  tuple_for_each(underlying, [&](auto& f){
   // opening brace
    if (it == ctx.end() or *it := {'}) throw format error("bad");
    // format-spec
    ctx.advance to(it + 1);
    it = f.parse(ctx);// closing brace
    if (it == ctx.end() or \starit != '}') throw format error("bad");
    ++it:});
  return it;
}
```

```
template <formattable... T>
constexpr auto formatter<tuple<T...>>::parse(auto& ctx) {
  auto it = ctx.begin();
  if (it == ctx.end() or *it == '}') { return it; }
```

```
// determine delimiter
char const delim = *it++;ctx.advance_to(it);
tuple_for_each(underlying, [&](auto& f){
 // ...
});
return ctx.begin();
```
}

```
template <formattable... T>
constexpr auto formatter<tuple<T...>>::parse(auto& ctx) {
  auto it = ctx.begin();
  if (it == ctx.end() or *it == '}') { return it; }
  // determine delimiter
  char const delim = *it++;ctx.advance_to(it);
  tuple for each(underlying, [&](auto& f){
   // find the next delim
    auto next_delim = ranges::find(ctx, delim);
    if (next_delim == ctx.end()) throw format_error("bad");
    // ...
  });
 return ctx.begin(); 
}
```

```
template <formattable... T>
constexpr auto formatter<tuple<T... >>::parse(auto& ctx) {
  auto it = ctx.begin();
  if (it = ctx.end() or \starit = '}') { return it; }
  -/ determine delimiter
  char const delim = *it++;ctx.advance_to(it);
  tuple for each(underlying, [6](auto6 f){// find the next delim
    auto next delim = ranges: find(ctx, delim);if (next_delim = ctx.end()) throw format_error("bad");
    \frac{1}{2} parse up to the next delim
    auto const real_end = ctx.end();ctx.set end(next delim);
    if (f.\text{parse}(\text{ctx}) \neq \text{next\_delim}) throw format_error("bad");
    \frac{1}{2} ...
  });
  return ctx.begin(); 
}
```

```
template <formattable... T>
constexpr auto formatter<tuple<T...>>::parse(auto& ctx) {
  auto it = ctx.begin();
 if (it == ctx.end() or \starit == '}') { return it; }
```

```
// determine delimiter
char const delim = *it++;ctx.advance_to(it);
tuple for each(underlying, [6](auto6 f){
 // find the next delim
  auto next delim = ranges::find(ctx, delim);
 if (next delim == ctx.end()) throw format error("bad");
```

```
// parse up to the next delim
auto const real end = ctx.end();ctx.set end(next delim);
if (f.parse(ctx) != next_delim) throw format_error("bad");
```

```
// onto the next one
 ctx. advance to(next delim + 1);
  ctx.set end(real end);
\overline{});
return ctx.begin();
```
}

```
template <formattable... T>
constexpr auto formatter<tuple<T...>>::parse(auto& ctx) {
  auto it = ctx.begin();
 if (it == ctx.end() or \starit == '}') { return it; }
  // determine delimiter
  char const delim = *it++;ctx.advance_to(it);
  tuple for each(underlying, [6](auto6 f)f// find the next delim
    auto next delim = ranges::find(ctx, delim);
    if (next_delim == ctx.end()) throw format_error("bad");
   // parse up to the next delim
    end sentry (ctx, next delim);
   if (f.parse(ctx) != next delim) throw format error("bad");
   // onto the next one
    ctx.advance to(next delim + 1);
 });
  return ctx.begin(); 
}
```
#### How to do *format-spec* for Tuples?

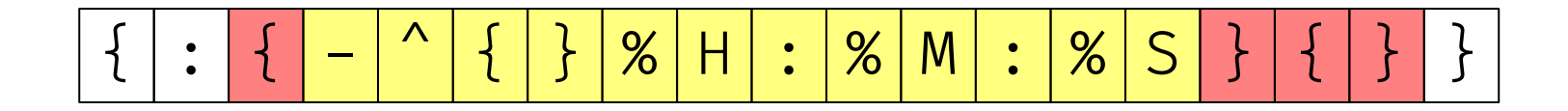

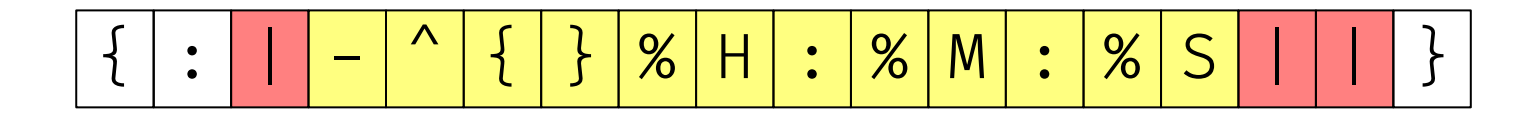

#### How to do *format-spec* for Tuples?

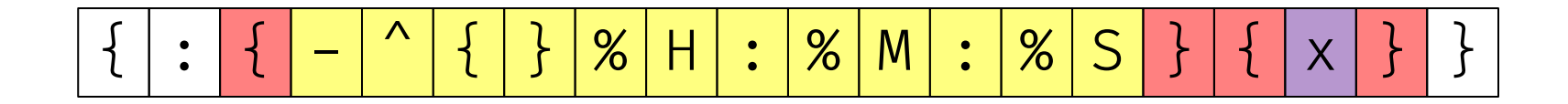

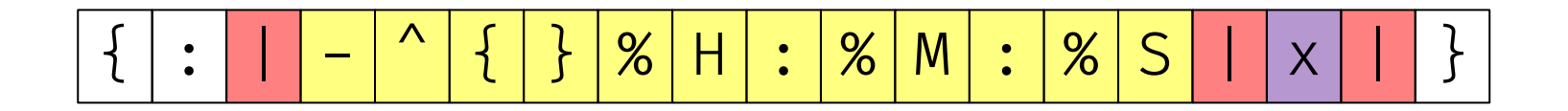

# Looking to C++23

WHAT'S IN STORE

#### R0: January, 2021 (8 pages)

#### $\S 3$ Proposal

The standard library should add specializations of formatter for:

- any type that satisifies range whose value\_type and reference are formattable,
- $-$  pair  $\tau$ ,  $\upsilon$  if  $\tau$  and  $\upsilon$  are formattable,
- $-$  tuple< $\tau s \dots$  if all of  $\tau s \dots$  are formattable,
- vector<br/>bool>::reference (which does as bool does).

The choice of formatting is implementation defined though implementors are encouraged to format ranges and tuples differently).

The standard library should also add a utility std::format\_join (or any other suitable name, knowing that std::views::join already exists), following in the footsteps of  $fmt$ : join, which allows the user to provide more customization in how ranges and tuples get formatted.

For types like std::generator<T> (which are move-only, non-const-iterable ranges), users will have to use std::format\_join facility.

R0: January, 2021 (8 pages)

- R8: May, 2022 (42 pages)
- $\bullet$  Adopted for C++23
- Formatting for ranges and tuples
- Utility for more convenient range formatting (range\_formatter)
- Range specifiers for fill/align/width, no brackets, string, map, underlying
- Tuple specifiers for fill/align/width, no brackets, map
- String/char escaping

R0: January, 2021 (8 pages)

R8: May, 2022 (42 pages)

Future work

- Utility for fill/align/width for user types (retargeted\_format\_context?)
- Delimiter specifier for ranges
- Element-wise specifiers for tuples (end\_sentry?)

R0: January, 2021 (8 pages) R8: May, 2022 (42 pages)

Future work

This paper (and work) would not exist without:

- Victor Zverovich
- Tim Song
- Peter Dimov